# **[MS-OXWAVLS]: Availability Web Service Protocol**

#### **Intellectual Property Rights Notice for Open Specifications Documentation**

- **Technical Documentation.** Microsoft publishes Open Specifications documentation for protocols, file formats, languages, standards as well as overviews of the interaction among each of these technologies.
- **Copyrights.** This documentation is covered by Microsoft copyrights. Regardless of any other terms that are contained in the terms of use for the Microsoft website that hosts this documentation, you may make copies of it in order to develop implementations of the technologies described in the Open Specifications and may distribute portions of it in your implementations using these technologies or your documentation as necessary to properly document the implementation. You may also distribute in your implementation, with or without modification, any schema, IDL's, or code samples that are included in the documentation. This permission also applies to any documents that are referenced in the Open Specifications.
- **No Trade Secrets.** Microsoft does not claim any trade secret rights in this documentation.
- **Patents.** Microsoft has patents that may cover your implementations of the technologies described in the Open Specifications. Neither this notice nor Microsoft's delivery of the documentation grants any licenses under those or any other Microsoft patents. However, a given Open Specification may be covered by Microsoft [Open Specification Promise](http://go.microsoft.com/fwlink/?LinkId=214445) or the [Community](http://go.microsoft.com/fwlink/?LinkId=214448)  [Promise.](http://go.microsoft.com/fwlink/?LinkId=214448) If you would prefer a written license, or if the technologies described in the Open Specifications are not covered by the Open Specifications Promise or Community Promise, as applicable, patent licenses are available by contacting ipla@microsoft.com.
- **Trademarks.** The names of companies and products contained in this documentation may be covered by trademarks or similar intellectual property rights. This notice does not grant any licenses under those rights. For a list of Microsoft trademarks, visit [www.microsoft.com/trademarks.](http://www.microsoft.com/trademarks)
- **Fictitious Names.** The example companies, organizations, products, domain names, e-mail addresses, logos, people, places, and events depicted in this documentation are fictitious. No association with any real company, organization, product, domain name, email address, logo, person, place, or event is intended or should be inferred.

**Reservation of Rights.** All other rights are reserved, and this notice does not grant any rights other than specifically described above, whether by implication, estoppel, or otherwise.

**Tools.** The Open Specifications do not require the use of Microsoft programming tools or programming environments in order for you to develop an implementation. If you have access to Microsoft programming tools and environments you are free to take advantage of them. Certain Open Specifications are intended for use in conjunction with publicly available standard specifications and network programming art, and assumes that the reader either is familiar with the aforementioned material or has immediate access to it.

*[MS-OXWAVLS] — v20130203 Availability Web Service Protocol* 

*Copyright © 2013 Microsoft Corporation.* 

# **Revision Summary**

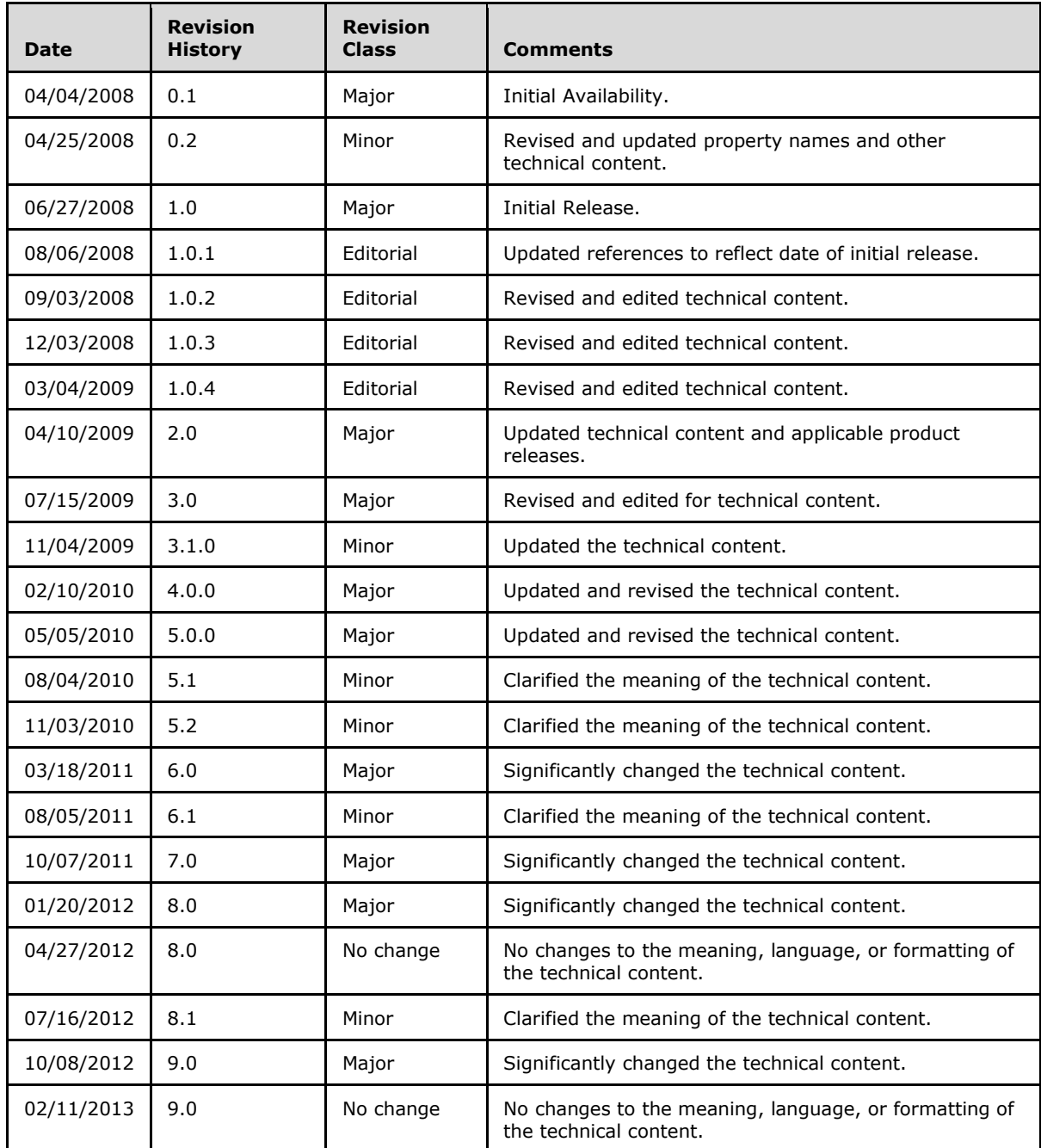

*[MS-OXWAVLS] — v20130203 Availability Web Service Protocol* 

*Copyright © 2013 Microsoft Corporation.* 

# **Table of Contents**

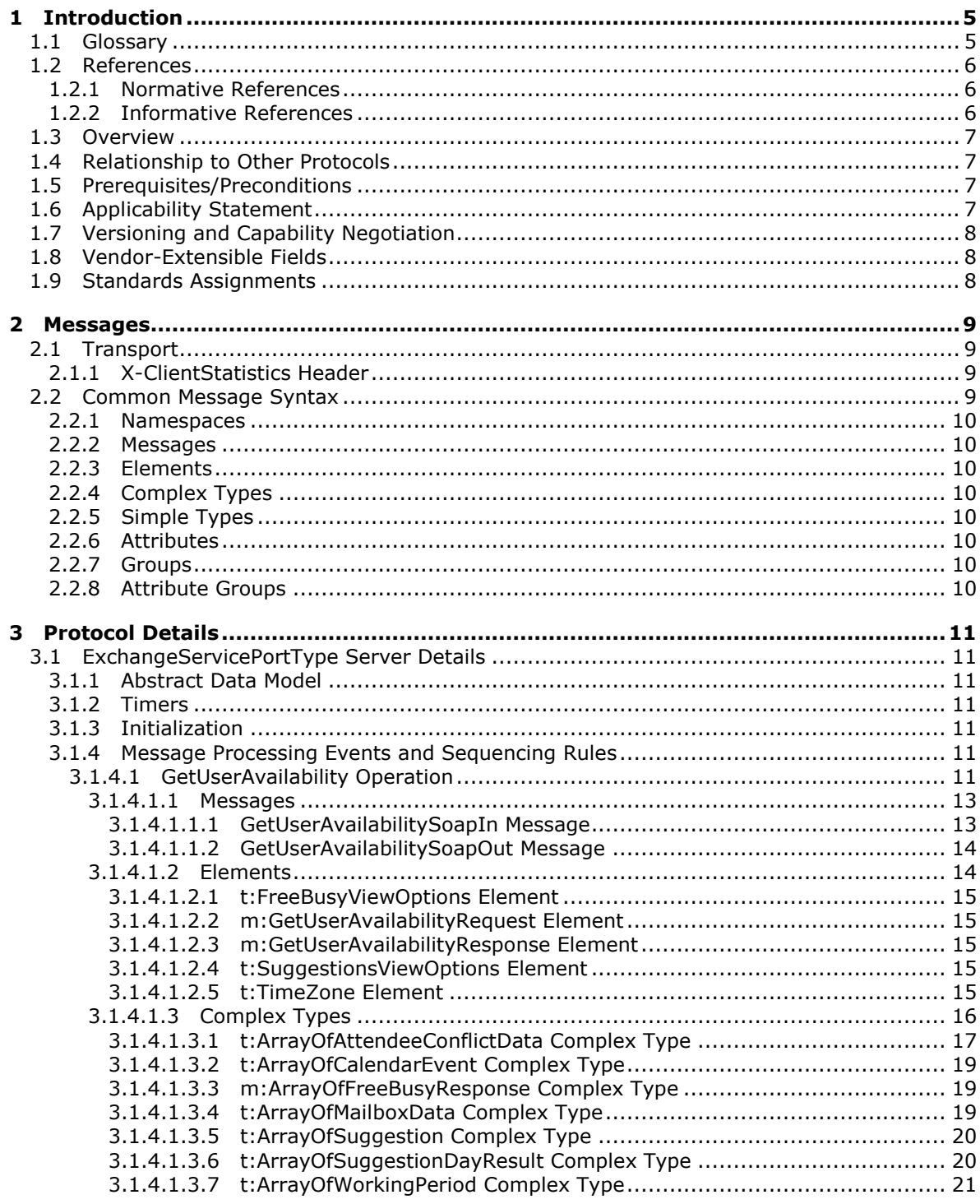

[MS-OXWAVLS] — v20130203<br>Availability Web Service Protocol

Copyright © 2013 Microsoft Corporation.

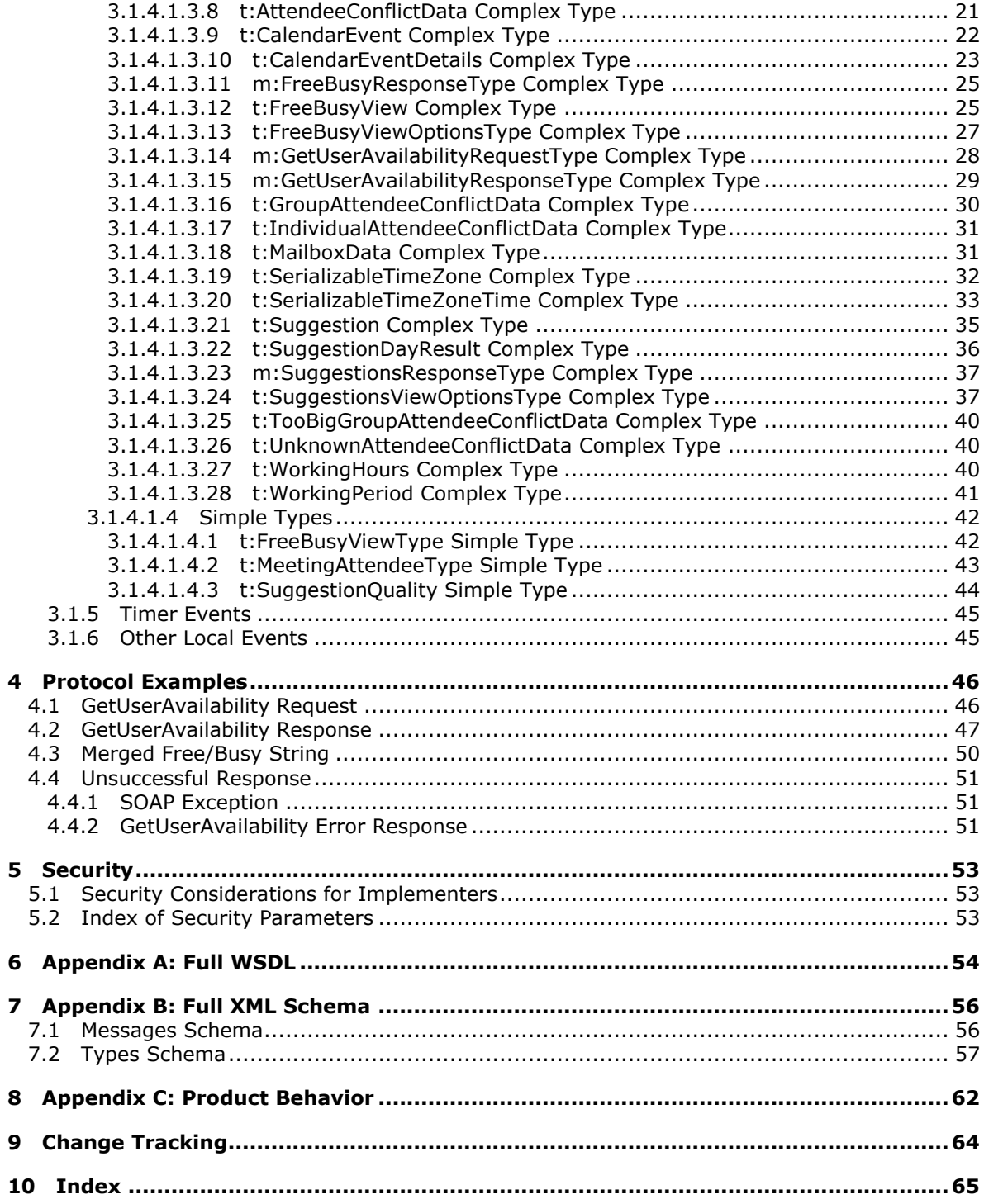

*Copyright © 2013 Microsoft Corporation.* 

# <span id="page-4-0"></span>**1 Introduction**

<span id="page-4-4"></span>The Availability Web Service Protocol enables a client to get status information for a set of users, rooms, and resources within a specified time window.

This protocol also enables a client to get suggestions for alternate meeting times.

Sections 1.8, 2, and 3 of this specification are normative and can contain the terms MAY, SHOULD, MUST, MUST NOT, and SHOULD NOT as defined in RFC 2119. Sections 1.5 and 1.9 are also normative but cannot contain those terms. All other sections and examples in this specification are informative.

#### <span id="page-4-1"></span>**1.1 Glossary**

The following terms are defined in [\[MS-GLOS\]:](%5bMS-GLOS%5d.pdf)

<span id="page-4-3"></span>**Coordinated Universal Time (UTC) Hypertext Transfer Protocol (HTTP) Hypertext Transfer Protocol over Secure Sockets Layer (HTTPS) XML**

The following terms are defined in [\[MS-OXGLOS\]:](http://go.microsoft.com/fwlink/?LinkId=120869)

**calendar Calendar folder distribution list endpoint entry ID free/busy status mailbox Out of Office (OOF) Simple Object Access Protocol (SOAP) SOAP action SOAP body SOAP fault SOAP header SOAP message Web Services Description Language (WSDL) working hours WSDL message XML namespace XML schema**

The following terms are specific to this document:

<span id="page-4-2"></span>**meeting suggestions:** A possible meeting time based on the availability of the meeting attendees.

**MAY, SHOULD, MUST, SHOULD NOT, MUST NOT:** These terms (in all caps) are used as described in [\[RFC2119\].](http://go.microsoft.com/fwlink/?LinkId=90317) All statements of optional behavior use either MAY, SHOULD, or SHOULD NOT.

*[MS-OXWAVLS] — v20130203 Availability Web Service Protocol* 

*Copyright © 2013 Microsoft Corporation.* 

## <span id="page-5-0"></span>**1.2 References**

<span id="page-5-5"></span>References to Microsoft Open Specifications documentation do not include a publishing year because links are to the latest version of the technical documents, which are updated frequently. References to other documents include a publishing year when one is available.

## <span id="page-5-1"></span>**1.2.1 Normative References**

<span id="page-5-4"></span>We conduct frequent surveys of the normative references to assure their continued availability. If you have any issue with finding a normative reference, please contact [dochelp@microsoft.com.](mailto:dochelp@microsoft.com) We will assist you in finding the relevant information. Please check the archive site, [http://msdn2.microsoft.com/en-us/library/E4BD6494-06AD-4aed-9823-445E921C9624,](http://msdn2.microsoft.com/en-us/library/E4BD6494-06AD-4aed-9823-445E921C9624) as an additional source.

[MS-OXCPERM] Microsoft Corporation, ["Exchange Access and Operation Permissions Protocol"](%5bMS-OXCPERM%5d.pdf).

[MS-OXOCAL] Microsoft Corporation, ["Appointment and Meeting Object Protocol"](%5bMS-OXOCAL%5d.pdf).

[MS-OXORMDR] Microsoft Corporation, ["Reminder Settings Protocol"](%5bMS-OXORMDR%5d.pdf).

[MS-OXPROPS] Microsoft Corporation, ["Exchange Server Protocols Master Property List"](http://go.microsoft.com/fwlink/?LinkId=165986).

[MS-OXWSCDATA] Microsoft Corporation, ["Common Web Service Data Types"](%5bMS-OXWSCDATA%5d.pdf).

[MS-OXWSGTZ] Microsoft Corporation, ["Get Server Time Zone Web Service Protocol"](%5bMS-OXWSGTZ%5d.pdf).

[RFC2119] Bradner, S., "Key words for use in RFCs to Indicate Requirement Levels", BCP 14, RFC 2119, March 1997, [http://www.rfc-editor.org/rfc/rfc2119.txt](http://go.microsoft.com/fwlink/?LinkId=90317)

[RFC2818] Rescorla, E., "HTTP Over TLS", RFC 2818, May 2000, [http://www.ietf.org/rfc/rfc2818.txt](http://go.microsoft.com/fwlink/?LinkId=90383)

[SOAP1.1] Box, D., Ehnebuske, D., Kakivaya, G., et al., "Simple Object Access Protocol (SOAP) 1.1", May 2000, [http://www.w3.org/TR/2000/NOTE-SOAP-20000508/](http://go.microsoft.com/fwlink/?LinkId=90520)

[WSDL] Christensen, E., Curbera, F., Meredith, G., and Weerawarana, S., "Web Services Description Language (WSDL) 1.1", W3C Note, March 2001, [http://www.w3.org/TR/2001/NOTE-wsdl-20010315](http://go.microsoft.com/fwlink/?LinkId=90577)

[XMLNS] Bray, T., Hollander, D., Layman, A., et al., Eds., "Namespaces in XML 1.0 (Third Edition)", W3C Recommendation, December 2009, [http://www.w3.org/TR/2009/REC-xml-names-20091208/](http://go.microsoft.com/fwlink/?LinkId=191840)

[XMLSCHEMA1] Thompson, H.S., Beech, D., Maloney, M., Eds., and Mendelsohn, N., Ed., "XML Schema Part 1: Structures", W3C Recommendation, May 2001, [http://www.w3.org/TR/2001/REC](http://go.microsoft.com/fwlink/?LinkId=90608)[xmlschema-1-20010502/](http://go.microsoft.com/fwlink/?LinkId=90608)

[XMLSCHEMA2] Biron, P.V., and Malhotra, A., Eds., "XML Schema Part 2: Datatypes", W3C Recommendation, May 2001, [http://www.w3.org/TR/2001/REC-xmlschema-2-20010502/](http://go.microsoft.com/fwlink/?LinkId=90610)

## <span id="page-5-2"></span>**1.2.2 Informative References**

<span id="page-5-3"></span>[MS-GLOS] Microsoft Corporation, ["Windows Protocols Master Glossary"](%5bMS-GLOS%5d.pdf).

[MS-OXDSCLI] Microsoft Corporation, ["Autodiscover Publishing and Lookup Protocol"](%5bMS-OXDSCLI%5d.pdf).

[MS-OXGLOS] Microsoft Corporation, ["Exchange Server Protocols Master Glossary"](http://go.microsoft.com/fwlink/?LinkId=120869).

[MS-OXPROTO] Microsoft Corporation, "Exchange Server [Protocols System Overview"](http://go.microsoft.com/fwlink/?LinkId=254124).

*[MS-OXWAVLS] — v20130203 Availability Web Service Protocol* 

*Copyright © 2013 Microsoft Corporation.* 

[MS-OXWSADISC] Microsoft Corporation, ["Autodiscover Publishing and Lookup SOAP-Based Web](%5bMS-OXWSADISC%5d.pdf)  [Service Protocol"](%5bMS-OXWSADISC%5d.pdf).

[RFC2616] Fielding, R., Gettys, J., Mogul, J., et al., "Hypertext Transfer Protocol -- HTTP/1.1", RFC 2616, June 1999, [http://www.ietf.org/rfc/rfc2616.txt](http://go.microsoft.com/fwlink/?LinkId=90372)

#### <span id="page-6-0"></span>**1.3 Overview**

<span id="page-6-5"></span>The Availability Web Service Protocol enables the retrieval of up-to-date free/busy information and **[meeting suggestions](#page-4-2)** for a set of **[mailboxes](%5bMS-OXGLOS%5d.pdf)**. Typically, this set of mailboxes represents a meeting's attendees and resources.

#### <span id="page-6-1"></span>**1.4 Relationship to Other Protocols**

<span id="page-6-7"></span>A client that implements this protocol can use the Autodiscover Publishing Lookup SOAP-based Web Service Protocol, as described in [\[MS-OXWSADISC\],](%5bMS-OXWSADISC%5d.pdf) or the Autodiscover Publishing and Lookup Protocol, as described in [\[MS-OXDSCLI\],](%5bMS-OXDSCLI%5d.pdf) to identify the target **[endpoint \(4\)](%5bMS-OXGLOS%5d.pdf)** to use for each operation.

This protocol uses the SOAP Protocol, as described in  $[SOAP1.1]$ , to specify the structure information that is exchanged between the client and server. This protocol uses the XML Protocol, as described in [\[XMLSCHEMA1\]](http://go.microsoft.com/fwlink/?LinkId=90608) and [\[XMLSCHEMA2\],](http://go.microsoft.com/fwlink/?LinkId=90610) to describe the message content that is sent to and from the server.

Clients can contact this protocol by using SOAP over **[HTTP](%5bMS-GLOS%5d.pdf)**, as described in [\[RFC2616\],](http://go.microsoft.com/fwlink/?LinkId=90372) and SOAP over **[HTTPS](%5bMS-GLOS%5d.pdf)**, as described in [\[RFC2818\],](http://go.microsoft.com/fwlink/?LinkId=90383) as shown in the following layering diagram.

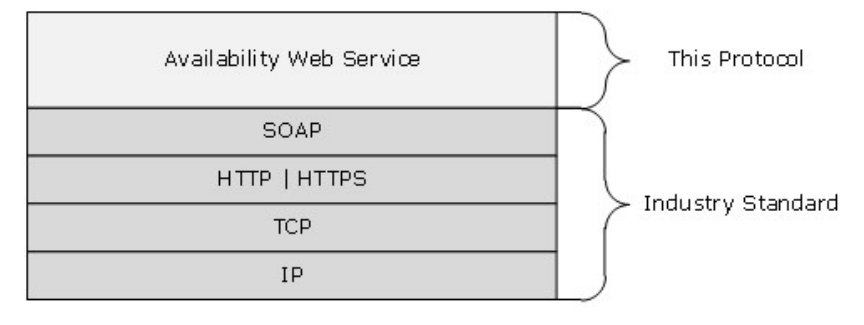

#### **Figure 1: This protocol in relation to other protocols**

For conceptual background information and overviews of the relationships and interactions between this and other protocols, see [\[MS-OXPROTO\].](%5bMS-OXPROTO%5d.pdf)

#### <span id="page-6-2"></span>**1.5 Prerequisites/Preconditions**

<span id="page-6-6"></span>The endpoint (4) URL that is returned by either the Autodiscover Publishing Lookup SOAP-based Web Service Protocol, as described in [\[MS-OXWSADISC\],](%5bMS-OXWSADISC%5d.pdf) or the Autodiscover Publishing and Lookup Protocol, as described in [\[MS-OXDSCLI\],](%5bMS-OXDSCLI%5d.pdf) is required to form the HTTP request to the Web server that hosts this protocol. The operations that this protocol defines cannot be accessed unless the correct endpoint (4) is identified in the HTTP Web requests that target this protocol.

## <span id="page-6-3"></span>**1.6 Applicability Statement**

<span id="page-6-4"></span>This protocol is applicable to client applications that use Web services to request calendar availability information from the server.

*[MS-OXWAVLS] — v20130203 Availability Web Service Protocol* 

*Copyright © 2013 Microsoft Corporation.* 

# <span id="page-7-0"></span>**1.7 Versioning and Capability Negotiation**

<span id="page-7-3"></span>This document covers versioning issues in the following areas:

- **Supported Transports:** This protocol uses SOAP 1.1, as specified in section [2.1.](#page-8-4)
- **Protocol Versions:** This protocol has only one **[WSDL](%5bMS-OXGLOS%5d.pdf)** port type version. The version of the server responding to the request is identified by using the **ServerVersionInfo** element, as described in [\[MS-OXWSCDATA\]](%5bMS-OXWSCDATA%5d.pdf) section 2.2.5.10.
- **Security and Authentication Methods:** This protocol relies on the Web server that is hosting it to perform authentication.
- **Localization:** This protocol includes dates and times in various messages. Local time zone considerations for such dates and times are specified in section [3.1.4.1.3.19.](#page-31-1)
- <span id="page-7-4"></span>**Capability Negotiation:** This protocol does not support version negotiation.

#### <span id="page-7-1"></span>**1.8 Vendor-Extensible Fields**

<span id="page-7-5"></span>None.

## <span id="page-7-2"></span>**1.9 Standards Assignments**

None.

*[MS-OXWAVLS] — v20130203 Availability Web Service Protocol* 

*Copyright © 2013 Microsoft Corporation.* 

# <span id="page-8-0"></span>**2 Messages**

In the following sections, the schema definition might differ from the processing rules imposed by the protocol. The WSDL in this specification provides a base description of the protocol. The schema in this specification provides a base description of the message syntax. The text that specifies the WSDL and schema might specify restrictions that reflect actual protocol behavior. For example, the schema definition might allow for an element to be **empty**, **null**, or **not present** but the behavior of the protocol as specified restricts the same elements to being **non-empty**, **not null**, or **present**.

# <span id="page-8-1"></span>**2.1 Transport**

<span id="page-8-4"></span>The **[SOAP](%5bMS-OXGLOS%5d.pdf)** version supported is SOAP 1.1. For details, see [\[SOAP1.1\].](http://go.microsoft.com/fwlink/?LinkId=90520)

This protocol relies on the Web server that hosts the application to perform authentication. Protocol servers SHOULD additionally support SOAP over HTTPS for securing communications with clients, as specified in [\[RFC2818\].](http://go.microsoft.com/fwlink/?LinkId=90383)

Protocol messages MUST be formatted as specified in [\[SOAP1.1\]](http://go.microsoft.com/fwlink/?LinkId=90520) section 4.

#### <span id="page-8-2"></span>**2.1.1 X-ClientStatistics Header**

<span id="page-8-5"></span>The X-ClientStatistics header SHOUL[D<1>](#page-61-1) be sent by the client to the server to report free/busy status request statistics to the server. The following table lists the fields that are included in the **X-ClientStatistics** header.

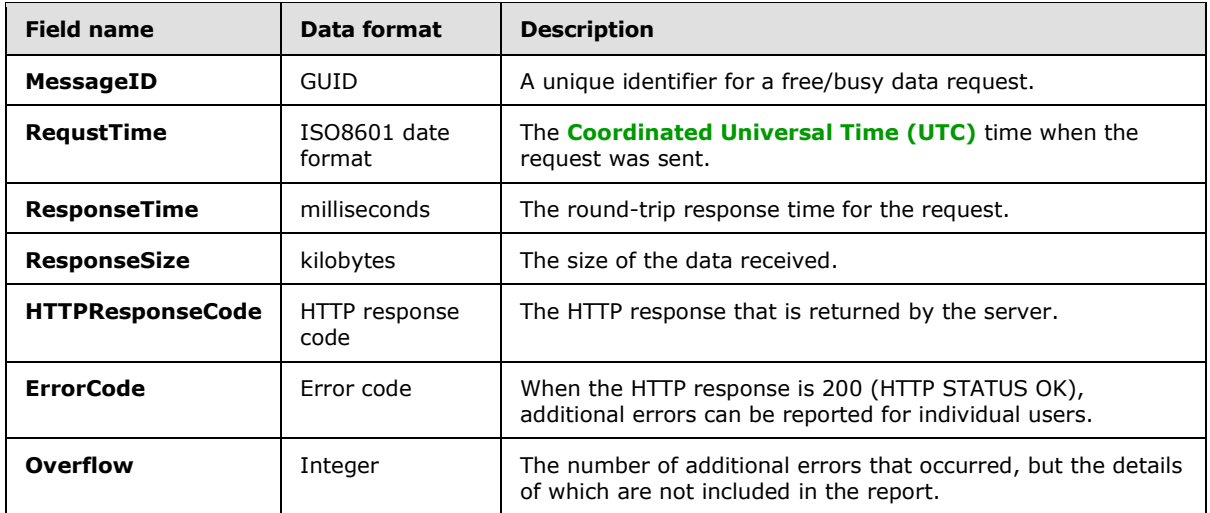

<span id="page-8-7"></span>Multiple reports included in the same **X-ClientStatistics** header MUST be separated by semicolons.

## <span id="page-8-3"></span>**2.2 Common Message Syntax**

<span id="page-8-6"></span>The request header for this protocol SHOUL[D<2>](#page-61-2) contain a **MessageID** header, as specified in [\[SOAP1.1\].](http://go.microsoft.com/fwlink/?LinkId=90520)

This section contains common definitions that are used by this protocol. The syntax of the definitions uses XML Schema, as defined in [\[XMLSCHEMA1\]](http://go.microsoft.com/fwlink/?LinkId=90608) and [\[XMLSCHEMA2\],](http://go.microsoft.com/fwlink/?LinkId=90610) and WSDL, as defined in [\[WSDL\].](http://go.microsoft.com/fwlink/?LinkId=90577)

*[MS-OXWAVLS] — v20130203 Availability Web Service Protocol* 

*Copyright © 2013 Microsoft Corporation.* 

## <span id="page-9-0"></span>**2.2.1 Namespaces**

<span id="page-9-14"></span>This specification defines and references various **[XML namespaces](%5bMS-OXGLOS%5d.pdf)** using the mechanisms specified in [\[XMLNS\].](http://go.microsoft.com/fwlink/?LinkId=195065) Although this specification associates a specific XML namespace prefix for each XML namespace that is used, the choice of any XML namespace prefix is implementation-specific and not significant for interoperability.

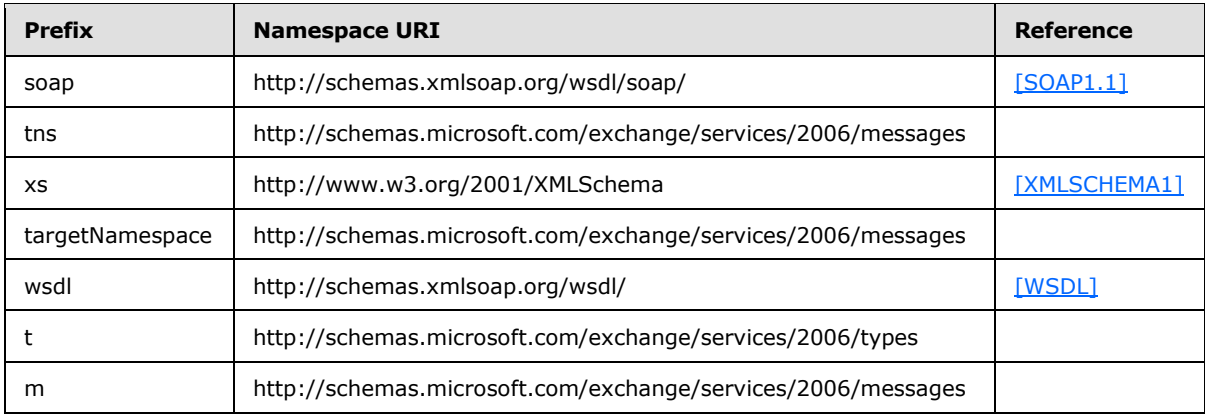

## <span id="page-9-1"></span>**2.2.2 Messages**

<span id="page-9-13"></span><span id="page-9-12"></span>This specification does not define any common **[WSDL message](%5bMS-OXGLOS%5d.pdf)** definitions.

#### <span id="page-9-2"></span>**2.2.3 Elements**

<span id="page-9-10"></span>This specification does not define any common **[XML schema](%5bMS-OXGLOS%5d.pdf)** element definitions.

## <span id="page-9-3"></span>**2.2.4 Complex Types**

<span id="page-9-15"></span>This specification does not define any common XML schema complex type definitions.

## <span id="page-9-4"></span>**2.2.5 Simple Types**

<span id="page-9-9"></span>This specification does not define any common XML schema simple type definitions.

#### <span id="page-9-5"></span>**2.2.6 Attributes**

<span id="page-9-11"></span>This specification does not define any common XML schema attribute definitions.

## <span id="page-9-6"></span>**2.2.7 Groups**

<span id="page-9-8"></span>This specification does not define any common XML schema group definitions.

#### <span id="page-9-7"></span>**2.2.8 Attribute Groups**

This specification does not define any common XML schema attribute group definitions.

*[MS-OXWAVLS] — v20130203 Availability Web Service Protocol* 

*Copyright © 2013 Microsoft Corporation.* 

# <span id="page-10-0"></span>**3 Protocol Details**

This protocol specifies a way of getting **[calendar](%5bMS-OXGLOS%5d.pdf)** data for a set of mailboxes, which can represent users, rooms, or resources, from a server.

The client side of this protocol is simply a pass-through. That is, no additional timers or other state is required on the client side of this protocol. Calls made by the higher-layer protocol or application are passed directly to the transport, and the results returned by the transport are passed directly back to the higher-layer protocol or application.

# <span id="page-10-1"></span>**3.1 ExchangeServicePortType Server Details**

This protocol defines a single port type with one operation that enables client implementations to query a server for user availability information.

# <span id="page-10-2"></span>**3.1.1 Abstract Data Model**

<span id="page-10-8"></span>This section describes a conceptual model of possible data organization that an implementation maintains to participate in this protocol. The described organization is provided to facilitate the explanation how the protocol behaves. This document does not mandate that implementations adhere to this model as long as their external behavior is consistent with that specified in this document.

The availability information that is returned by this protocol is taken from the data store and can be generated in response to each request.

#### <span id="page-10-3"></span>**3.1.2 Timers**

<span id="page-10-12"></span><span id="page-10-9"></span>None.

#### <span id="page-10-4"></span>**3.1.3 Initialization**

<span id="page-10-10"></span>None.

## <span id="page-10-5"></span>**3.1.4 Message Processing Events and Sequencing Rules**

This protocol includes the operation listed in the following table. This operation is stateless and does not have sequencing rules.

<span id="page-10-11"></span>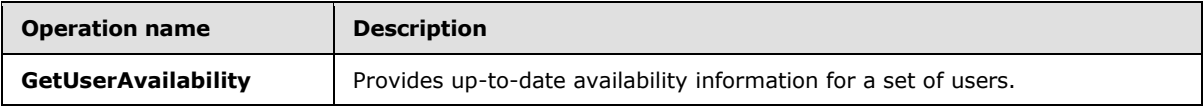

## <span id="page-10-6"></span>**3.1.4.1 GetUserAvailability Operation**

<span id="page-10-7"></span>The **GetUserAvailability** operation provides current user availability information at a specified level of detail[.<3>](#page-61-3)

The following is the WSDL port type specification of this operation.

```
<wsdl:operation name="GetUserAvailability">
    <wsdl:input message="tns:GetUserAvailabilitySoapIn" />
    <wsdl:output message="tns:GetUserAvailabilitySoapOut" />
```
*[MS-OXWAVLS] — v20130203 Availability Web Service Protocol* 

*Copyright © 2013 Microsoft Corporation.* 

<span id="page-11-0"></span></wsdl:operation>

The following is the WSDL binding specification of this operation.  $\leq 4>$ 

```
<wsdl:operation name="GetUserAvailability">
    <soap:operation soapAction="http://schemas.microsoft.com/exchange/
services/2006/messages/GetUserAvailability"/>
   <wsdl:input>
       <soap:header message="tns:GetUserAvailabilitySoapIn" part="Impersonation" 
use="literal"/>
      <soap:header message="tns:GetUserAvailabilitySoapIn" part="TimeZoneContext" 
use="literal"/>
       <soap:header message="tns:GetUserAvailabilitySoapIn" part="RequestVersion" 
use="literal"/>
       <soap:body parts="GetUserAvailabilityRequest" use="literal"/>
    </wsdl:input>
     <wsdl:output>
      <soap:body parts="GetUserAvailabilityResult" use="literal"/>
      <soap:header message="tns:GetUserAvailabilitySoapOut"
part="ServerVersion" use="literal"/>
   </wsdl:output>
</wsdl:operation>
```
For a successful request, the **GetUserAvailability** operation MUST return a **GetUserAvailabilityResponse** element with the **ResponseClass** attribute of the **ResponseMessage** element set to "Success". The **ResponseCode** attribute of the **ResponseMessage** element MUST be set to "NoError".

If one or more of the mailboxes in the **MailboxDataArray** element in the **GetUserAvailabilityRequest** element is not found in the directory service, the server MUST return a **ResponseMessage** element in the **FreeBusyResponseArray** element of the **GetUserAvailabilityResponse** element with the **ResponseClass** attribute of the **ResponseMessage** element set to "Error" and the **MessageText** element of the **ResponseMessage** element set to "Unable to resolve email address <SMTP address> to an Active Directory object", where <SMTP address> is replaced with the email address that cannot be resolved.

If there are no mailboxes specified in the request, the server MUST return a **[SOAP fault](%5bMS-OXGLOS%5d.pdf)**. The following XML specifies the **[SOAP body](%5bMS-OXGLOS%5d.pdf)** that MUST be returned.

```
<?xml version="1.0" encoding="utf-8" ?> 
<soap:Envelope xmlns:soap="http://schemas.xmlsoap.org/soap/envelope/" 
xmlns:xsi="http://www.w3.org/2001/XMLSchema-instance" 
xmlns:xsd="http://www.w3.org/2001/XMLSchema"> 
<soap:Header> 
<t:ServerVersionInfo MajorVersion="8" MinorVersion="1" MajorBuildNumber="240" 
MinorBuildNumber="5" xmlns:t="http://schemas.microsoft.com/exchange/services/2006/types" /> 
</soap:Header> 
<soap:Body> 
<soap:Fault> 
<faultcode>soap:Client</faultcode> 
<faultstring>Microsoft.Exchange.InfoWorker.Common.Availability.IdentityArrayEmptyException: 
The MailboxData array is empty. ---> The MailboxData array is empty.</faultstring> 
<faultactor>https://server/ews/exchange.asmx</faultactor> 
<detail>
```
*[MS-OXWAVLS] — v20130203 Availability Web Service Protocol*  *12 / 66*

*Copyright © 2013 Microsoft Corporation.* 

```
<ErrorCode 
xmlns="http://schemas.microsoft.com/exchange/services/2006/messages">5001</ErrorCode> 
</detail> 
</soap:Fault> 
</soap:Body> 
</soap:Envelope>
```
# <span id="page-12-0"></span>**3.1.4.1.1 Messages**

The following table summarizes the set of WSDL message definitions that are specific to this operation.

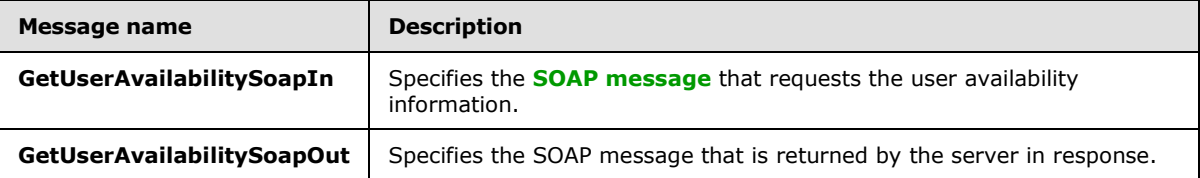

# <span id="page-12-1"></span>**3.1.4.1.1.1 GetUserAvailabilitySoapIn Message**

The **GetUserAvailabilitySoapIn** WSDL message specifies the **GetUserAvailability** operation request to return availability information.

```
<wsdl:message name="GetUserAvailabilitySoapIn">
  <wsdl:part name="GetUserAvailabilityRequest" 
    element="tns:GetUserAvailabilityRequest"/>
  <wsdl:part name="Impersonation" element="t:ExchangeImpersonation"/>
  <wsdl:part name="TimeZoneContext" element="t:TimeZoneContext"/>
   <wsdl:part name="RequestVersion" element="t:RequestServerVersion"/>
</wsdl:message>
```
The **GetUserAvailabilitySoapIn** WSDL message is the input message for the **[SOAP action](%5bMS-OXGLOS%5d.pdf)** http://schemas.microsoft.com/exchange/services/2006/messages/GetUserAvailability.

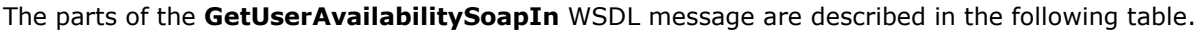

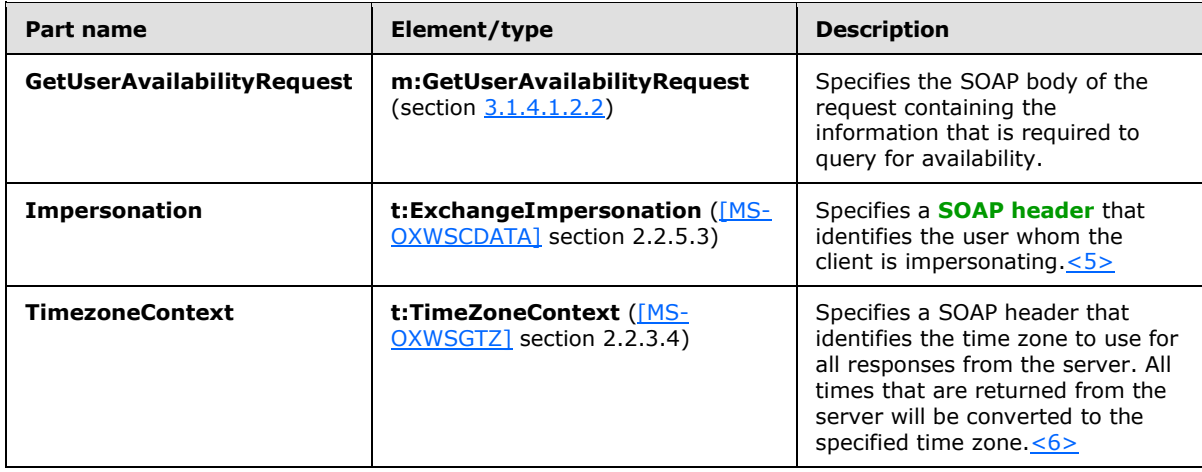

*[MS-OXWAVLS] — v20130203 Availability Web Service Protocol*  <span id="page-12-3"></span><span id="page-12-2"></span>*13 / 66*

*Copyright © 2013 Microsoft Corporation.* 

<span id="page-13-2"></span>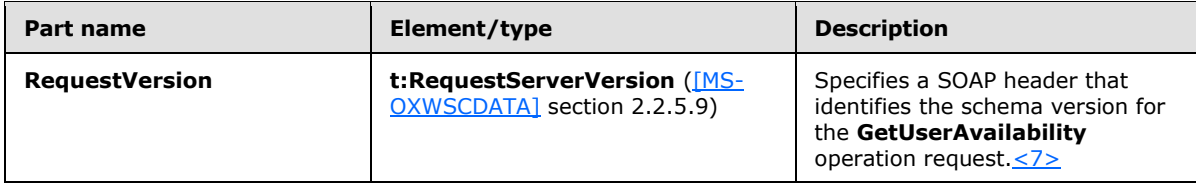

# <span id="page-13-0"></span>**3.1.4.1.1.2 GetUserAvailabilitySoapOut Message**

The **GetUserAvailabilitySoapOut** WSDL message specifies the server response to a **GetUserAvailability** operation request.

```
<wsdl:message name="GetUserAvailabilitySoapOut">
    <wsdl:part name="GetUserAvailabilityResult" element="tns:GetUserAvailabilityResponse"/>
    <wsdl:part name="ServerVersion" element="t:ServerVersionInfo"/>
</wsdl:message>
```
The **GetUserAvailabilitySoapOut** WSDL message is the output message for the SOAP action http://schemas.microsoft.com/exchange/services/2006/messages/GetUserAvailability.

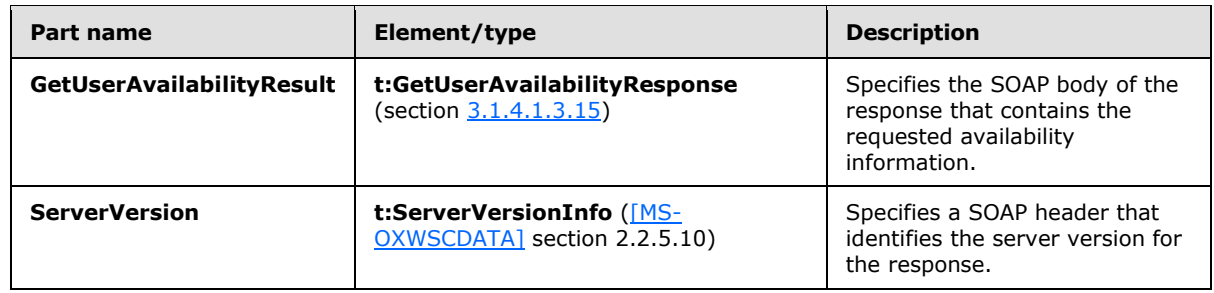

The parts of the **GetUserAvailabilitySoapOut** WSDL message are described in the following table.

## <span id="page-13-1"></span>**3.1.4.1.2 Elements**

The following table summarizes the XML schema element definitions that are specific to this operation.

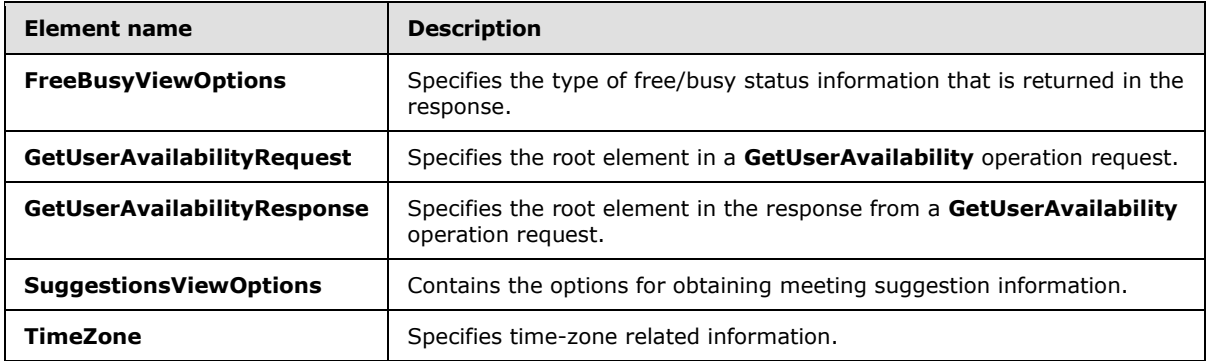

*[MS-OXWAVLS] — v20130203 Availability Web Service Protocol* 

*Copyright © 2013 Microsoft Corporation.* 

## <span id="page-14-0"></span>**3.1.4.1.2.1 t:FreeBusyViewOptions Element**

The **FreeBusyViewOptions** element specifies the type of **[free/busy status](%5bMS-OXGLOS%5d.pdf)** information that is returned in the response.

```
<xs:element name="FreeBusyViewOptions"
  type="t:FreeBusyViewOptionsType"
/>
```
## <span id="page-14-1"></span>**3.1.4.1.2.2 m:GetUserAvailabilityRequest Element**

The **GetUserAvailabilityRequest** element specifies the root element in a **GetUserAvailability** operation request.

```
<xs:element name="GetUserAvailabilityRequest"
  type="m:GetUserAvailabilityRequestType"
/
```
## <span id="page-14-2"></span>**3.1.4.1.2.3 m:GetUserAvailabilityResponse Element**

The **GetUserAvailabilityResponse** element specifies the root element in a **GetUserAvailability** operation response.

```
<xs:element name="GetUserAvailabilityResponse"
  type="m:GetUserAvailabilityResponseType"
/
```
## <span id="page-14-3"></span>**3.1.4.1.2.4 t:SuggestionsViewOptions Element**

The **SuggestionsViewOptions** element contains the options for obtaining meeting suggestion information.

```
<xs:element name="SuggestionsViewOptions"
  type="t:SuggestionsViewOptionsType"
/>
```
# <span id="page-14-4"></span>**3.1.4.1.2.5 t:TimeZone Element**

The **TimeZone** element specifies time zone–related information.

```
<xs:element name="TimeZone"
  type="t:SerializableTimeZone"
/>
```
*[MS-OXWAVLS] — v20130203 Availability Web Service Protocol* 

*Copyright © 2013 Microsoft Corporation.* 

# <span id="page-15-0"></span>**3.1.4.1.3 Complex Types**

The following table summarizes the XML schema complex type definitions that are specific to this operation.

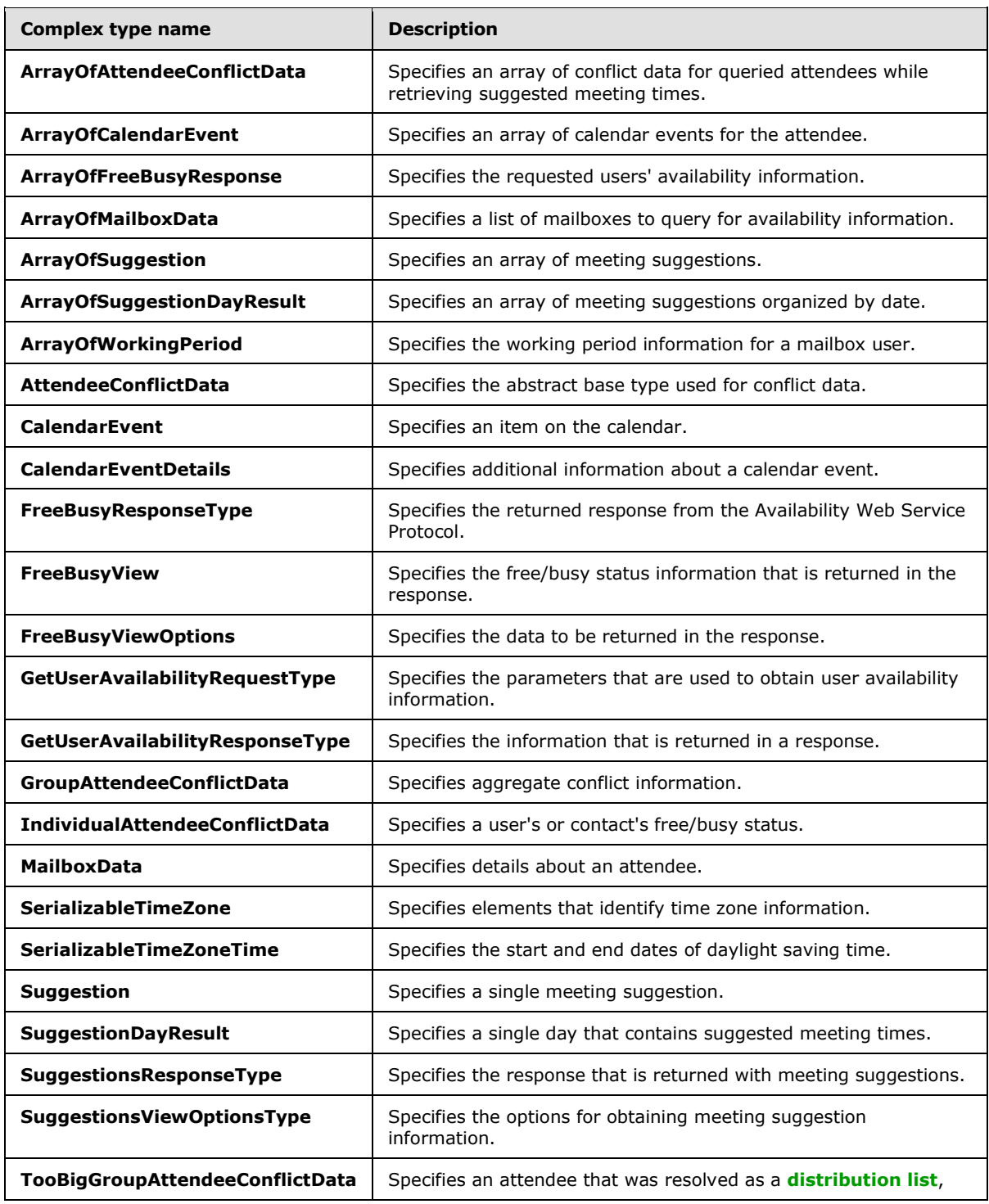

*[MS-OXWAVLS] — v20130203 Availability Web Service Protocol* 

*Copyright © 2013 Microsoft Corporation.* 

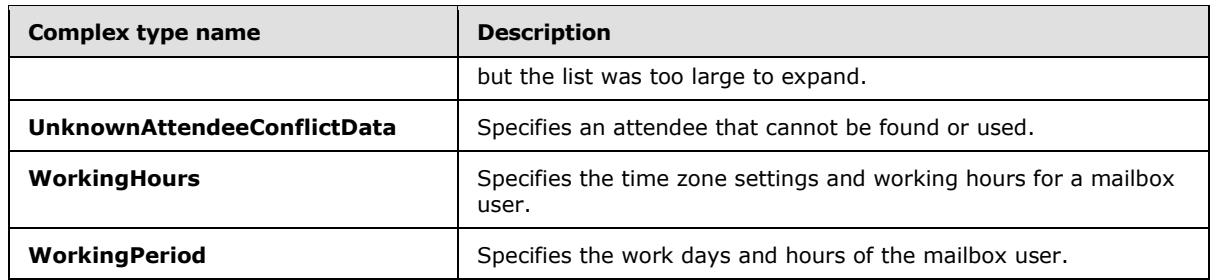

# <span id="page-16-0"></span>**3.1.4.1.3.1 t:ArrayOfAttendeeConflictData Complex Type**

The **ArrayOfAttendeeConflictData** complex type specifies an array of conflict data for queried attendees while retrieving suggested meeting times.

```
<xs:complexType name="ArrayOfAttendeeConflictData">
  <xs:choice
    maxOccurs="unbounded"
    minOccurs="0"
  >
     <xs:element name="UnknownAttendeeConflictData"
      type="t:UnknownAttendeeConflictData"
      maxOccurs="1"
      minOccurs="1"
      nillable="true"
      />
     <xs:element name="IndividualAttendeeConflictData"
      type="t:IndividualAttendeeConflictData"
      maxOccurs="1"
      minOccurs="1"
      nillable="true"
    / <xs:element name="TooBigGroupAttendeeConflictData"
      type="t:TooBigGroupAttendeeConflictData"
     />
     <xs:element name="GroupAttendeeConflictData"
      type="t:GroupAttendeeConflictData"
      maxOccurs="1"
      minOccurs="1"
      nillable="true"
      />
   </xs:choice>
</xs:complexType>
```
The following table lists the child elements of the **ArrayOfAttendeeConflictData** complex type.

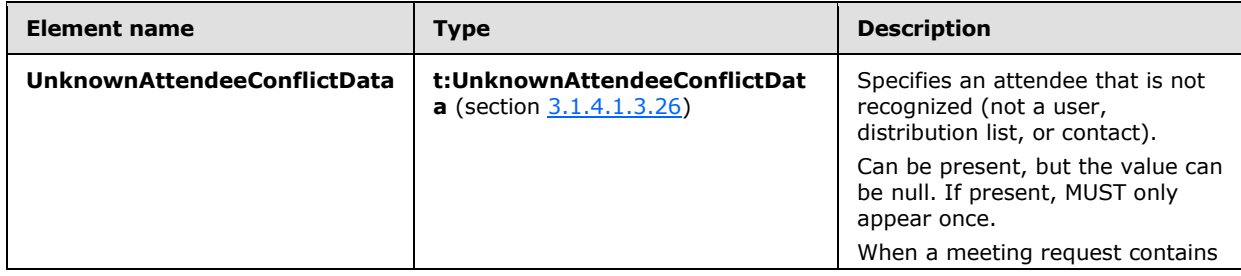

*[MS-OXWAVLS] — v20130203 Availability Web Service Protocol* 

*Copyright © 2013 Microsoft Corporation.* 

<span id="page-17-0"></span>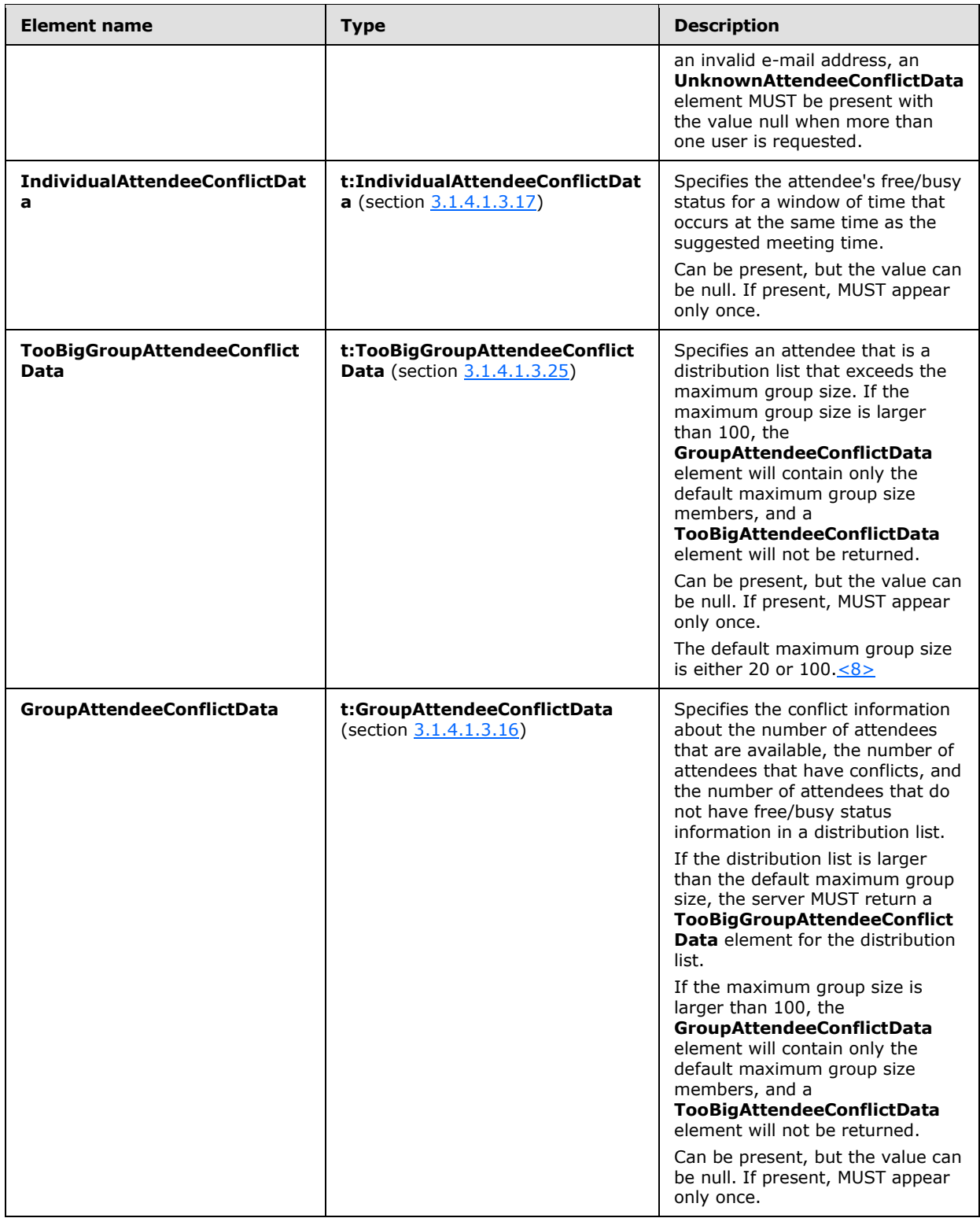

*Copyright © 2013 Microsoft Corporation.* 

# <span id="page-18-0"></span>**3.1.4.1.3.2 t:ArrayOfCalendarEvent Complex Type**

The **ArrayOfCalendarEvent** complex type specifies an array of calendar events for the attendee.

```
<xs:complexType>
  <xs:sequence>
    <xs:element name="CalendarEvent"
      type="t:CalendarEvent"
      maxOccurs="unbounded"
      minOccurs="0"
     />
  </xs:sequence>
</xs:complexType>
```
The following table lists the child elements of the **ArrayOfCalendarEvent** complex type.

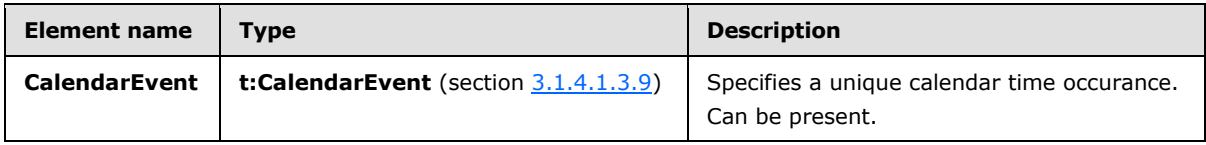

#### <span id="page-18-1"></span>**3.1.4.1.3.3 m:ArrayOfFreeBusyResponse Complex Type**

The **ArrayOfFreeBusyResponse** complex type contains the requested users' availability information. The order of the individual elements of this array MUST match the order of the users in the **GetUserAvailabilityRequest** element (section [3.1.4.1.2.2\)](#page-14-5).

```
<xs:complexType name="ArrayOfFreeBusyResponse">
  <xs:sequence>
    <xs:element name="FreeBusyResponse"
      type="m:FreeBusyResponseType"
      maxOccurs="unbounded"
      minOccurs="0"
    / </xs:sequence>
</xs:complexType>
```
The following table lists the child elements of the **ArrayOfFreeBusyResponse** complex type.

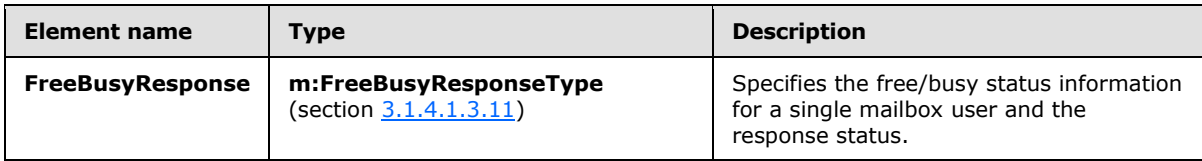

## <span id="page-18-2"></span>**3.1.4.1.3.4 t:ArrayOfMailboxData Complex Type**

The **ArrayOfMailboxData** complex type contains a list of mailboxes to query for availability information.

<span id="page-18-4"></span><xs:complexType name="ArrayOfMailboxData">

*[MS-OXWAVLS] — v20130203 Availability Web Service Protocol* 

*Copyright © 2013 Microsoft Corporation.* 

```
 <xs:sequence>
    <xs:element name="MailboxData"
      type="t:MailboxData"
      maxOccurs="unbounded"
      minOccurs="0"
      nillable="true"
     />
  </xs:sequence>
</xs:complexType>
```
The following table lists the child elements of the **ArrayOfMailboxData** complex type.

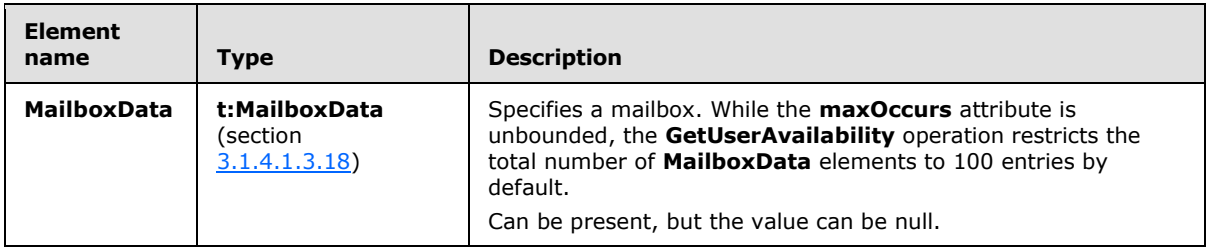

# <span id="page-19-0"></span>**3.1.4.1.3.5 t:ArrayOfSuggestion Complex Type**

The **ArrayOfSuggestion** complex type specifies an array of meeting suggestions in an Availability response.

```
<xs:complexType name="ArrayOfSuggestion">
  <xs:sequence>
    <xs:element name="Suggestion"
      type="t:Suggestion"
      maxOccurs="unbounded"
     minOccurs="0"
      nillable="true"
    / </xs:sequence>
</xs:complexType>
```
The following table lists the child elements of the **ArrayOfSuggestion** complex type.

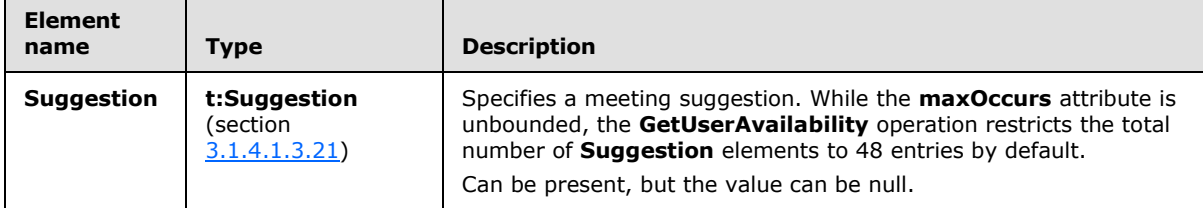

# <span id="page-19-1"></span>**3.1.4.1.3.6 t:ArrayOfSuggestionDayResult Complex Type**

<span id="page-19-3"></span>The **ArrayOfSuggestionDayResult** complex type specifies an array of meeting suggestions organized by date.

*[MS-OXWAVLS] — v20130203 Availability Web Service Protocol* 

*Copyright © 2013 Microsoft Corporation.* 

```
<xs:complexType name="ArrayOfSuggestionDayResult">
  <xs:sequence>
    <xs:element name="SuggestionDayResult"
      type="t:SuggestionDayResult"
      />
  </xs:sequence>
</xs:complexType>
```
The following table lists the child elements of the **ArrayOfSuggestionDayResult** complex type.

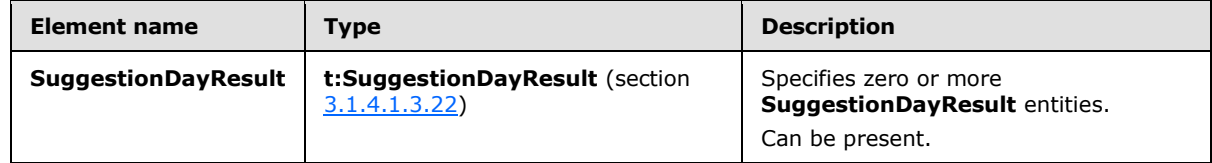

# <span id="page-20-0"></span>**3.1.4.1.3.7 t:ArrayOfWorkingPeriod Complex Type**

The **ArrayOfWorkingPeriod** complex type specifies the working period information for the mailbox user.

```
<xs:complexType name="ArrayOfWorkingPeriod">
  <xs:sequence>
    <xs:element name="WorkingPeriod"
      type="t:WorkingPeriod"
      maxOccurs="unbounded"
      minOccurs="0"
     />
  </xs:sequence>
</xs:complexType>
```
The following table lists the child elements of the **ArrayOfWorkingPeriod** complex type.

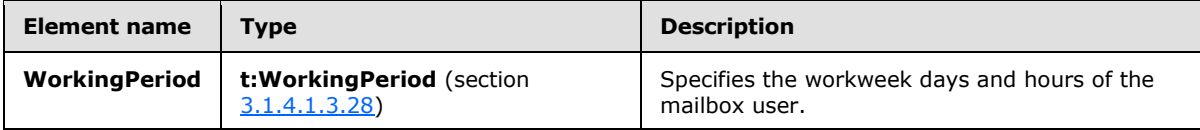

## <span id="page-20-1"></span>**3.1.4.1.3.8 t:AttendeeConflictData Complex Type**

The **AttendeeConflictData** complex type specifies the abstract base type that is used for the **UnknownAttendeeConflictData**, **TooBigGroupAttendeeConflictData**, **IndividualAttendeeConflictData**, and **GroupAttendeeConflictData** complex types.

```
<xs:complexType name="AttendeeConflictData"
  abstract="true"
/
```
*[MS-OXWAVLS] — v20130203 Availability Web Service Protocol* 

*Copyright © 2013 Microsoft Corporation.* 

# <span id="page-21-0"></span>**3.1.4.1.3.9 t:CalendarEvent Complex Type**

The **CalendarEvent** complex type represents an item in the calendar.

```
<xs:complexType name="CalendarEvent">
  <xs:sequence>
    <xs:element name="StartTime"
      type="xs:dateTime"
      maxOccurs="1"
      minOccurs="1"
    / <xs:element name="EndTime"
      type="xs:dateTime"
      maxOccurs="1"
      minOccurs="1"
    / <xs:element name="BusyType"
      type="t:LegacyFreeBusyType"
      maxOccurs="1"
      minOccurs="1"
    / <xs:element name="CalendarEventDetails"
      type="t:CalendarEventDetails"
      maxOccurs="1"
      minOccurs="0"
     />
   </xs:sequence>
</xs:complexType>
```
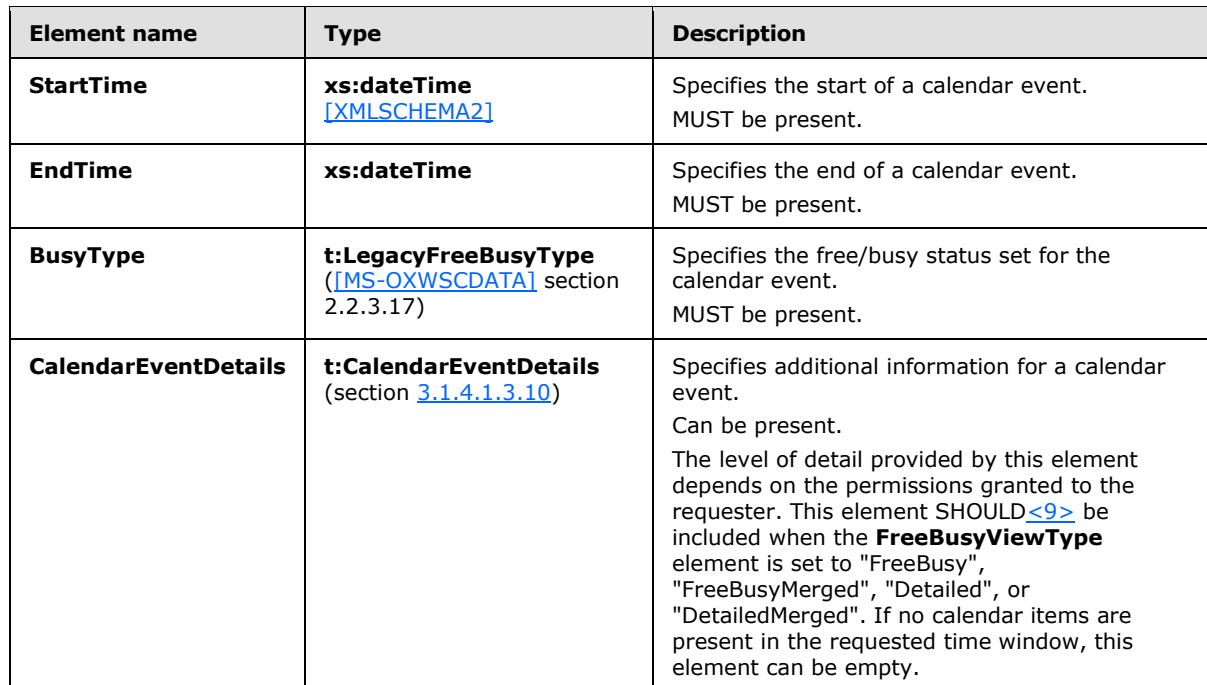

The following table lists the child elements of the **CalendarEvent** complex type.

<span id="page-21-2"></span>*[MS-OXWAVLS] — v20130203 Availability Web Service Protocol* 

*Copyright © 2013 Microsoft Corporation.* 

# <span id="page-22-0"></span>**3.1.4.1.3.10 t:CalendarEventDetails Complex Type**

The **CalendarEventDetails** complex type specifies additional information about a calendar event.

```
<xs:complexType name="CalendarEventDetails">
  <xs:sequence>
    <xs:element name="ID"
      type="xs:string"
      minOccurs="0"
      maxOccurs="1"
     />
     <xs:element name="Subject"
      type="xs:string"
      minOccurs="0"
      maxOccurs="1"
      />
     <xs:element name="Location"
      type="xs:string"
      minOccurs="0"
      maxOccurs="1"
    / <xs:element name="IsMeeting"
      type="xs:boolean"
      maxOccurs="1"
      minOccurs="1"
      />
     <xs:element name="IsRecurring"
      type="xs:boolean"
      maxOccurs="1"
      minOccurs="1"
     />
     <xs:element name="IsException"
      type="xs:boolean"
      maxOccurs="1"
      minOccurs="1"
     />
     <xs:element name="IsReminderSet"
      type="xs:boolean"
      maxOccurs="1"
      minOccurs="1"
     / <xs:element name="IsPrivate"
      type="xs:boolean"
      maxOccurs="1"
      minOccurs="1"
      />
  </xs:sequence>
</xs:complexType>
```
The following table lists the child elements of the **CalendarEventDetails** complex type.

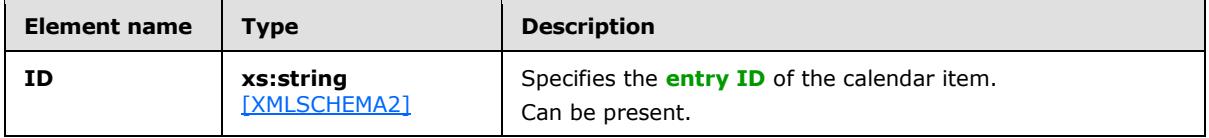

*[MS-OXWAVLS] — v20130203 Availability Web Service Protocol* 

*Copyright © 2013 Microsoft Corporation.* 

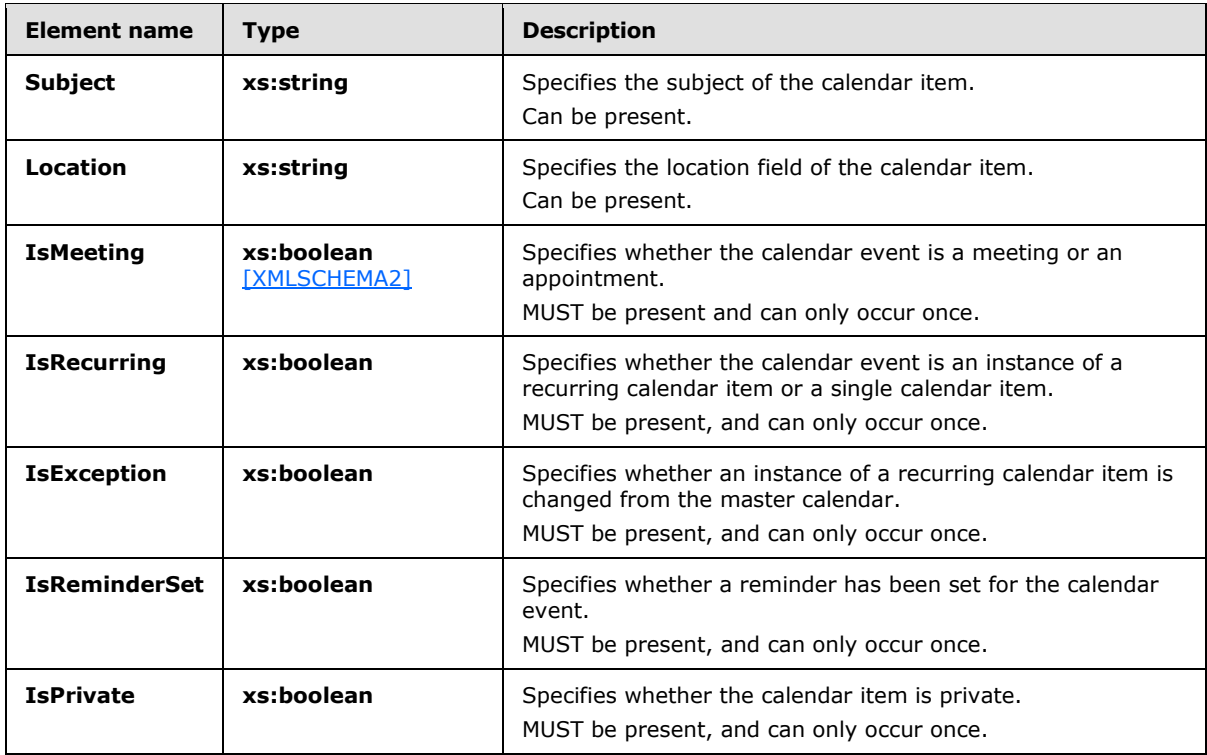

The following restrictions apply to the **CalendarEventDetails** complex type:

- 1. All the child elements are listed in the sequence in which they occur.
- 2. If the **IsPrivate** element is set to "TRUE", the required elements (**IsMeeting**, **IsRecurring**, **IsException**, **IsReminderSet**, **IsPrivate**) MUST be returned and the optional elements (**ID**, **Subject**, **Location**) MUST NOT be returned. If the **IsPrivate** element is set to "FALSE", the required elements MUST be returned and the optional elements can be present.

The following table maps the information in the **CalendarEvent** complex type to properties on a calendar item, as specified in [\[MS-OXOCAL\].](%5bMS-OXOCAL%5d.pdf)

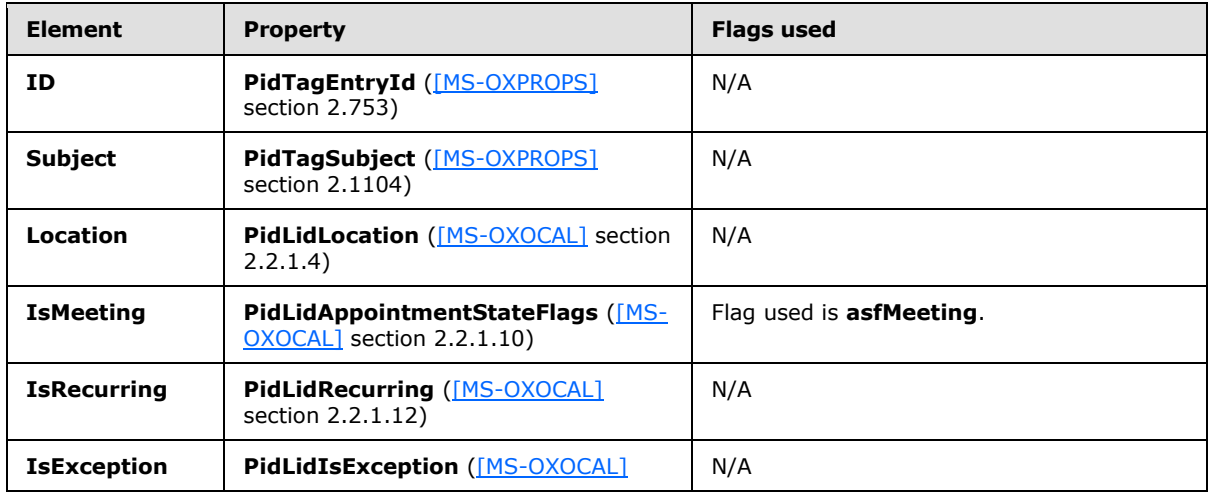

*[MS-OXWAVLS] — v20130203 Availability Web Service Protocol* 

*Copyright © 2013 Microsoft Corporation.* 

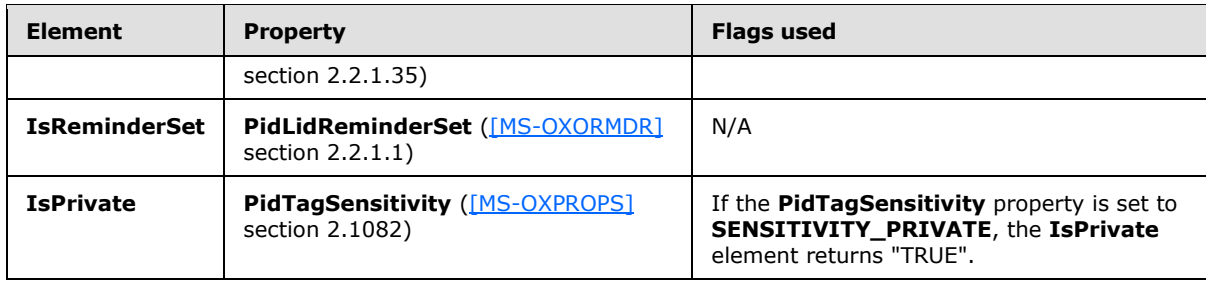

# <span id="page-24-0"></span>**3.1.4.1.3.11 m:FreeBusyResponseType Complex Type**

The **FreeBusyResponseType** complex type specifies the returned response from the service.

```
<xs:complexType name="FreeBusyResponseType">
  <xs:sequence>
    <xs:element name="ResponseMessage"
      type="m:ResponseMessageType"
      maxOccurs="1"
      minOccurs="0"
     />
     <xs:element name="FreeBusyView"
      type="t:FreeBusyView"
    / </xs:sequence>
</xs:complexType>
```
The following table lists the child elements of the **FreeBusyResponseType** complex type.

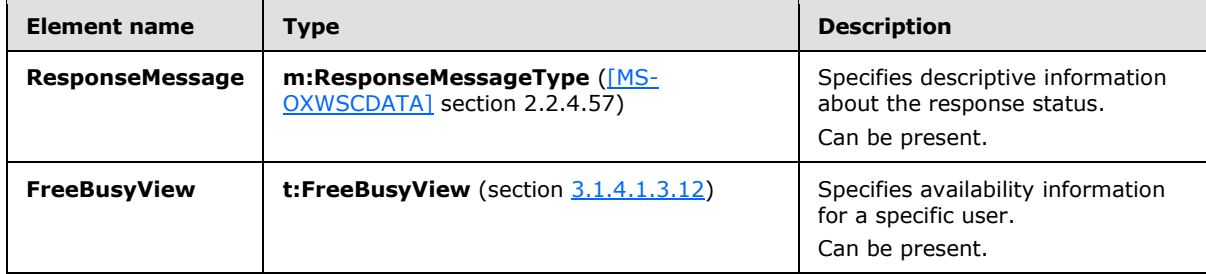

# <span id="page-24-1"></span>**3.1.4.1.3.12 t:FreeBusyView Complex Type**

The **FreeBusyView** complex type specifies the free/busy status information that is returned in the response.

```
<xs:complexType name="FreeBusyView">
  <xs:sequence>
    <xs:element name="FreeBusyViewType"
      type="t:FreeBusyViewType"
      maxOccurs="1"
      minOccurs="1"
      />
     <xs:element name="MergedFreeBusy"
      type="xs:string"
```
*[MS-OXWAVLS] — v20130203 Availability Web Service Protocol* 

*Copyright © 2013 Microsoft Corporation.* 

```
 maxOccurs="1"
      minOccurs="0"
    / <xs:element name="CalendarEventArray"
      type="t:ArrayOfCalendarEvent"
      maxOccurs="1"
      minOccurs="0"
    / <xs:element name="WorkingHours"
      type="t:WorkingHours"
      maxOccurs="1"
      minOccurs="0"
     />
  </xs:sequence>
</xs:complexType>
```
The following table lists the child elements of the **FreeBusyView** complex type.

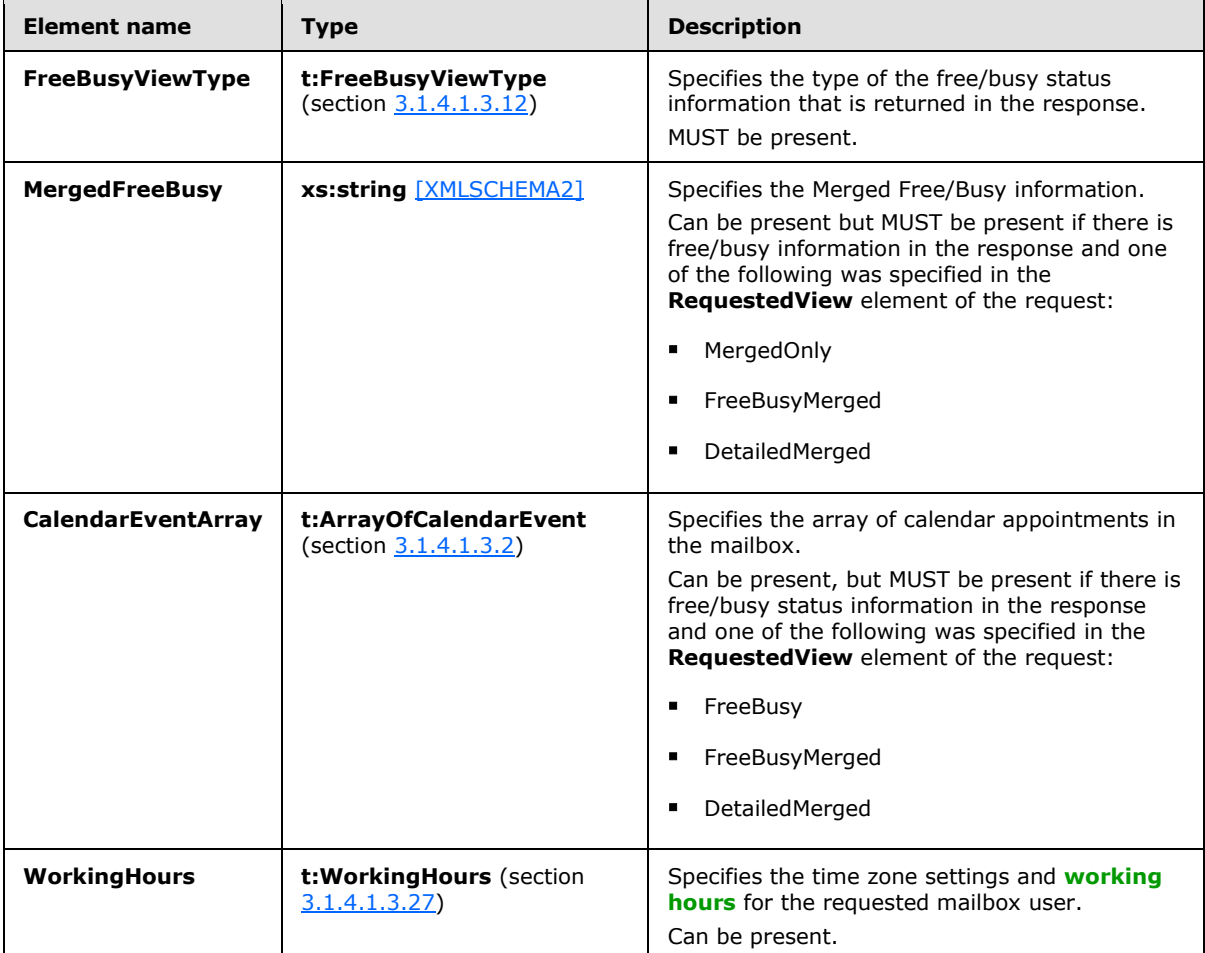

*[MS-OXWAVLS] — v20130203 Availability Web Service Protocol* 

*Copyright © 2013 Microsoft Corporation.* 

# <span id="page-26-0"></span>**3.1.4.1.3.13 t:FreeBusyViewOptionsType Complex Type**

The **FreeBusyViewOptionsType** complex type indicates what data is to be returned in the response.

```
<xs:complexType name="FreeBusyViewOptionsType">
  <xs:sequence>
    <xs:element name="TimeWindow"
      type="t:Duration"
      maxOccurs="1"
      minOccurs="1"
    / <xs:element name="MergedFreeBusyIntervalInMinutes"
      type="xs:int"
      maxOccurs="1"
      minOccurs="0"
    / <xs:element name="RequestedView"
      type="t:FreeBusyViewType"
      maxOccurs="1"
      minOccurs="0"
     />
  </xs:sequence>
</xs:complexType>
```
The following table lists the child elements of the **FreeBusyViewOptionsType** complex type.

<span id="page-26-1"></span>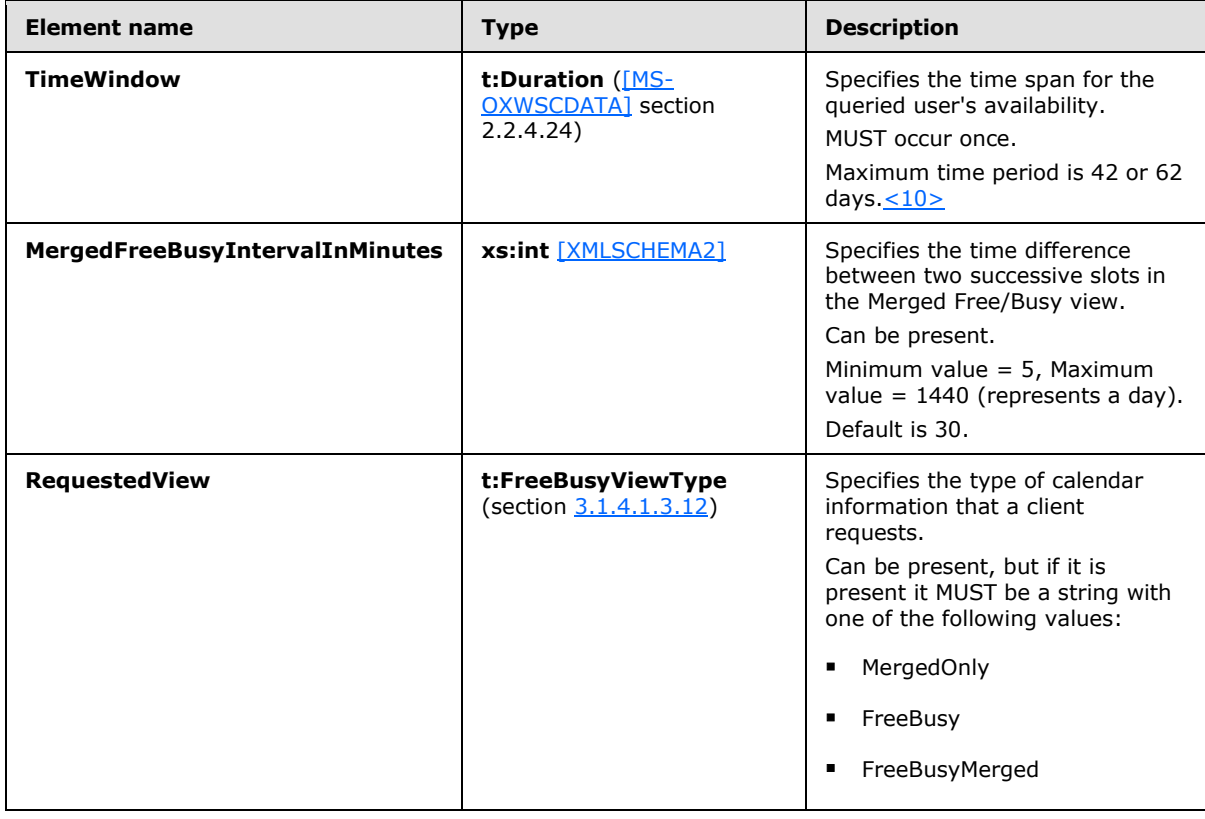

*[MS-OXWAVLS] — v20130203 Availability Web Service Protocol* 

*Copyright © 2013 Microsoft Corporation.* 

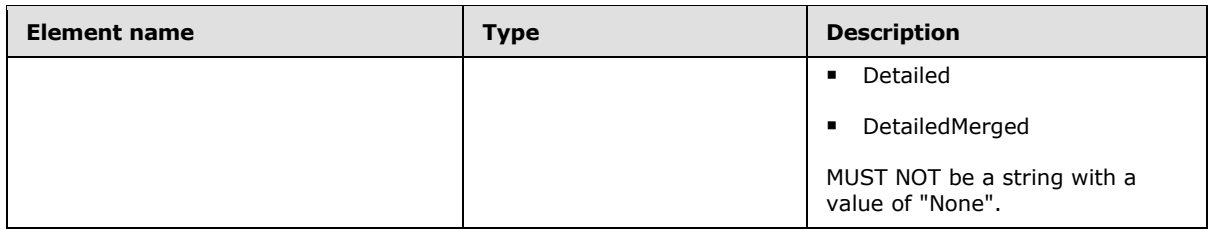

# <span id="page-27-0"></span>**3.1.4.1.3.14 m:GetUserAvailabilityRequestType Complex Type**

The **GetUserAvailabilityRequestType** complex type specifies the arguments that are used to obtain user availability information.

```
<xs:complexType name="GetUserAvailabilityRequestType">
  <xs:complexContent
    mixed="false"
  >
    <xs:extension
      base="m:BaseRequestType"
    >
      <xs:sequence>
        <xs:element
          ref="t:TimeZone"
         />
         <xs:element name="MailboxDataArray"
          type="t:ArrayOfMailboxData"
         / <xs:element
          maxOccurs="1"
          minOccurs="0"
          ref="t:FreeBusyViewOptions"
         / <xs:element
          maxOccurs="1"
          minOccurs="0"
          ref="t:SuggestionsViewOptions"
          />
       </xs:sequence>
     </xs:extension>
  </xs:complexContent>
</xs:complexType>
```
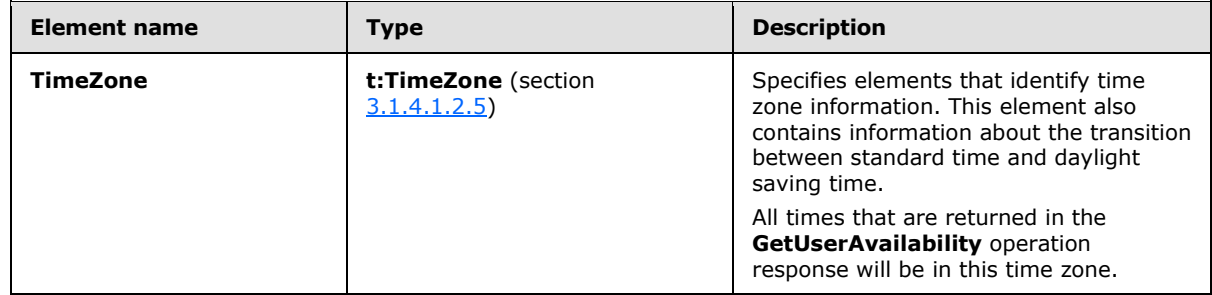

The following table lists the child elements of the **GetUserAvailabilityRequestType** complex type.

*[MS-OXWAVLS] — v20130203 Availability Web Service Protocol* 

*Copyright © 2013 Microsoft Corporation.* 

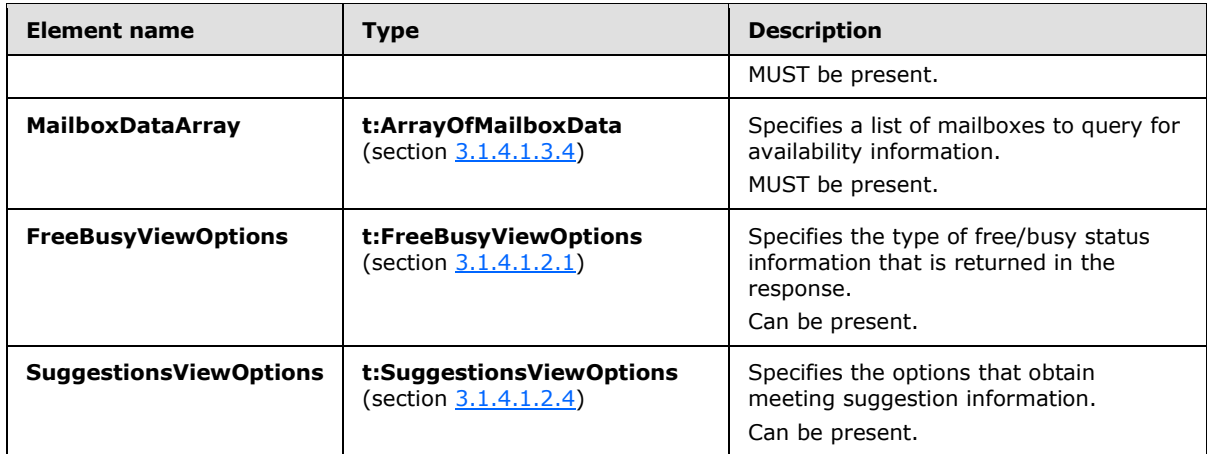

# <span id="page-28-0"></span>**3.1.4.1.3.15 m:GetUserAvailabilityResponseType Complex Type**

The **GetUserAvailabilityResponseType** complex type specifies which information is returned in a **GetUserAvailability** operation response.

```
<xs:complexType name="GetUserAvailabilityResponseType">
  <xs:sequence>
    <xs:element name="FreeBusyResponseArray"
      type="m:ArrayOfFreeBusyResponse"
      maxOccurs="1"
      minOccurs="0"
     />
    <xs:element name="SuggestionResponse"
      type="m:SuggestionsResponseType"
      maxOccurs="1"
      minOccurs="0"
    / </xs:sequence>
</xs:complexType>
```
The following table lists the child elements of the **GetUserAvailabilityResponseType** complex type.

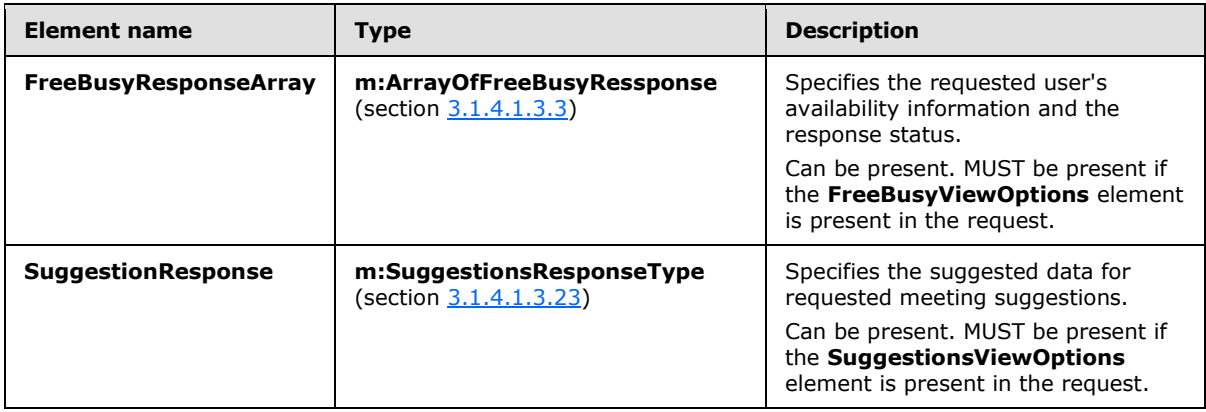

*[MS-OXWAVLS] — v20130203 Availability Web Service Protocol* 

*Copyright © 2013 Microsoft Corporation.* 

# <span id="page-29-0"></span>**3.1.4.1.3.16 t:GroupAttendeeConflictData Complex Type**

The **GroupAttendeeConflictData** complex type specifies aggregate conflict information about the number of users who are available, the number of users who have conflicts, and the number of users who do not have availability information in a distribution list for a suggested meeting time.

```
<xs:complexType name="GroupAttendeeConflictData">
  <xs:complexContent
    mixed="false"
  >
    <xs:extension
      base="t:AttendeeConflictData"
    >
       <xs:sequence>
         <xs:element name="NumberOfMembers"
          type="xs:int"
          maxOccurs="1"
          minOccurs="1"
          />
         <xs:element name="NumberOfMembersAvailable"
           type="xs:int"
           maxOccurs="1"
          minOccurs="1"
          />
         <xs:element name="NumberOfMembersWithConflict"
          type="xs:int"
          maxOccurs="1"
          minOccurs="1"
         / <xs:element name="NumberOfMembersWithNoData"
           type="xs:int"
           maxOccurs="1"
          minOccurs="1"
          />
       </xs:sequence>
    </xs:extension>
   </xs:complexContent>
</xs:complexType>
```
The following table lists the child elements of the **GroupAttendeeConflictData** complex type.

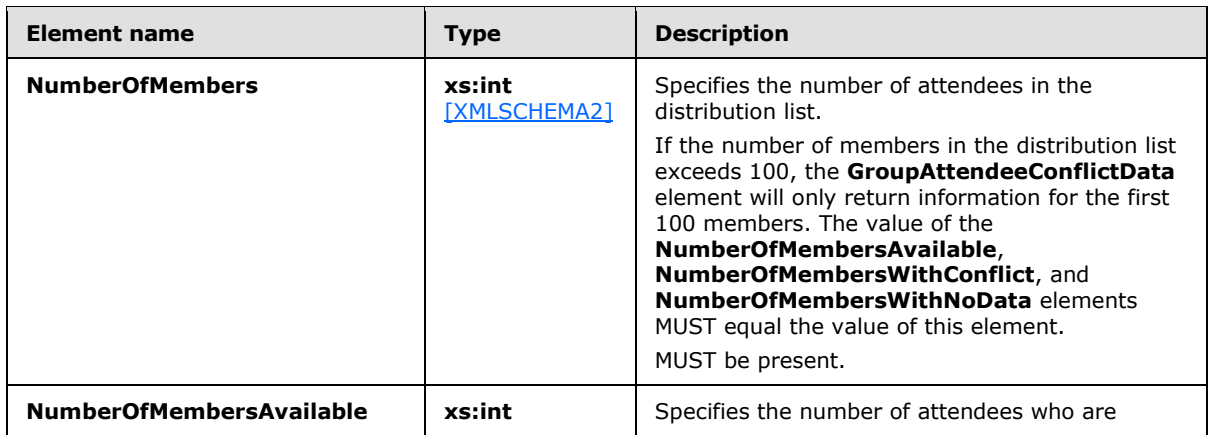

*[MS-OXWAVLS] — v20130203 Availability Web Service Protocol* 

*Copyright © 2013 Microsoft Corporation.* 

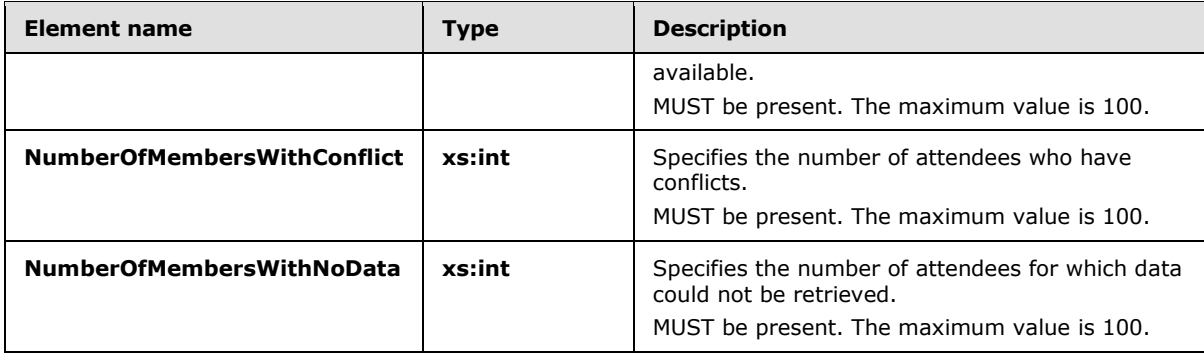

# <span id="page-30-0"></span>**3.1.4.1.3.17 t:IndividualAttendeeConflictData Complex Type**

The **IndividualAttendeeConflictData** complex type specifies a user's or contact's free/busy status for a time window that occurs at the same time as the suggested meeting time that is identified in the **Suggestion** element.

```
<xs:complexType name="IndividualAttendeeConflictData">
  <xs:complexContent
    mixed="false"
  >
     <xs:extension
      base="t:AttendeeConflictData"
     >
       <xs:sequence>
         <xs:element name="BusyType"
          type="t:LegacyFreeBusyType"
          maxOccurs="1"
          minOccurs="1"
         / </xs:sequence>
     </xs:extension>
  </xs:complexContent>
</xs:complexType>
```
The following table lists the child elements of the **IndividualAttendeeConflictData** complex type.

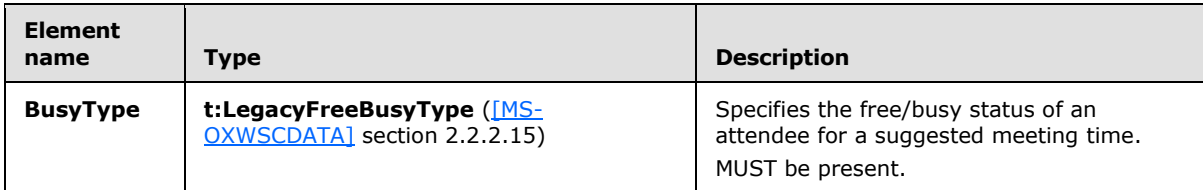

# <span id="page-30-1"></span>**3.1.4.1.3.18 t:MailboxData Complex Type**

The **MailboxData** complex type specifies details about an attendee.

```
<xs:complexType name="MailxboxData">
  <xs:sequence>
    <xs:element name="Email"
      type="t:EmailAddress"
```
*[MS-OXWAVLS] — v20130203 Availability Web Service Protocol* 

*Copyright © 2013 Microsoft Corporation.* 

```
 maxOccurs="1"
      minOccurs="1"
     / <xs:element name="AttendeeType"
      type="t:MeetingAttendeeType"
      maxOccurs="1"
      minOccurs="1"
    / <xs:element name="ExcludeConflicts"
      type="xs:boolean"
      maxOccurs="1"
      minOccurs="0"
     />
   </xs:sequence>
</xs:complexType>
```
The following table lists the child elements of the **MailboxData** complex type.

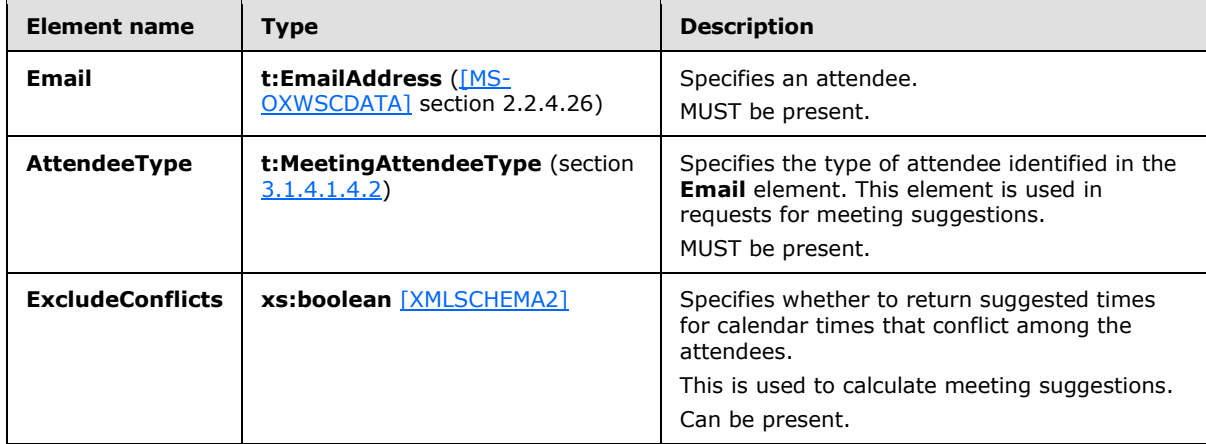

# <span id="page-31-0"></span>**3.1.4.1.3.19 t:SerializableTimeZone Complex Type**

<span id="page-31-1"></span>The **SerializableTimeZone** complex type contains elements that identify time zone information. This element also contains information about the transition between standard time and daylight saving time. The **TimeZone** element in the **GetUserAvailabilityRequest** WSDL message represents the time zone in which the **DateTime** values in the request are specified. The **DateTime** values that are returned by this protocol are also in this time zone. The exception is that working hours in a response are returned in the time zone of the attendee.

```
<xs:complexType name="SerializableTimeZone">
  <xs:sequence>
    <xs:element name="Bias"
      type="xs:int"
      maxOccurs="1"
     minOccurs="1"
    / <xs:element name="StandardTime"
      type="t:SerializableTimeZoneTime"
      maxOccurs="1"
      minOccurs="1"
```
*[MS-OXWAVLS] — v20130203 Availability Web Service Protocol* 

*Copyright © 2013 Microsoft Corporation.* 

```
 />
     <xs:element name="DaylightTime"
      type="t:SerializableTimeZoneTime"
      maxOccurs="1"
      minOccurs="1"
      />
   </xs:sequence>
</xs:complexType>
```
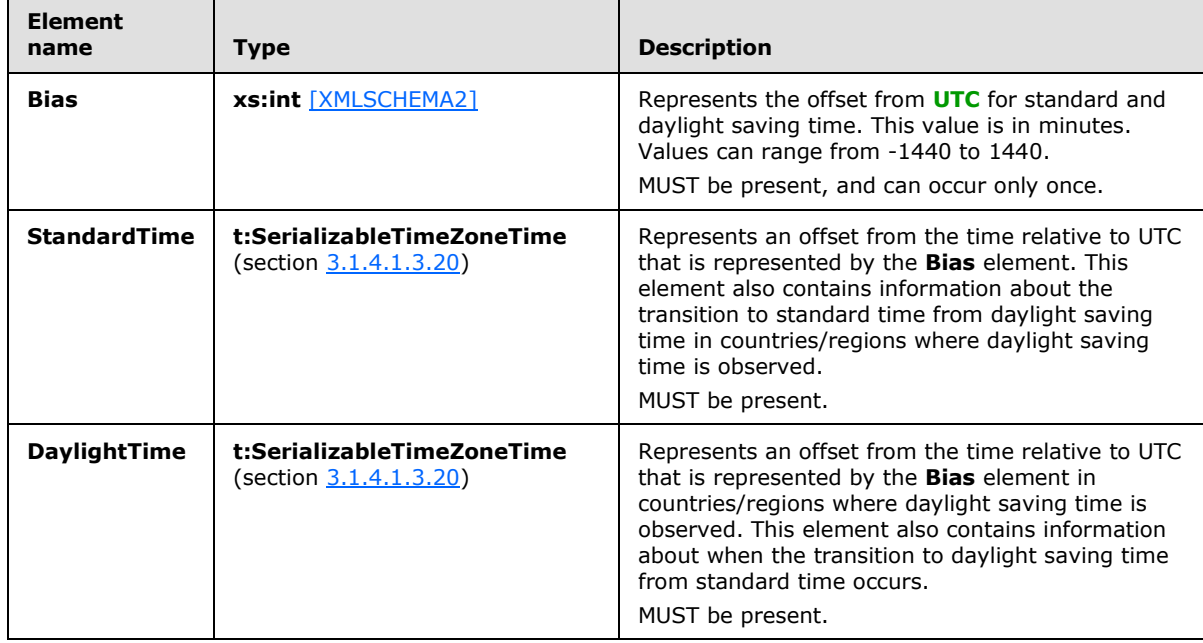

The following table lists the child elements of the **SerializableTimeZone** complex type.

## <span id="page-32-0"></span>**3.1.4.1.3.20 t:SerializableTimeZoneTime Complex Type**

The **SerializableTimeZoneTime** complex type specifies a time and a time zone for a meeting suggestion.

```
<xs:complexType name="SerializableTimeZoneTime">
  <xs:sequence>
    <xs:element name="Bias"
      type="xs:int"
      maxOccurs="1"
      minOccurs="1"
    / <xs:element name="Time"
      type="xs:string"
      maxOccurs="1"
      minOccurs="1"
    / <xs:element name="DayOrder"
      type="xs:short"
      maxOccurs="1"
```
*[MS-OXWAVLS] — v20130203 Availability Web Service Protocol* 

*Copyright © 2013 Microsoft Corporation.* 

```
 minOccurs="1"
     / <xs:element name="Month"
       type="xs:short"
       maxOccurs="1"
       minOccurs="1"
      />
     <xs:element name="DayOfWeek"
       type="t:DayOfWeekType"
       maxOccurs="1"
      minOccurs="1"
     / <xs:element name="Year"
       type="xs:string"
       maxOccurs="1"
      minOccurs="1"
      />
   </xs:sequence>
</xs:complexType>
```
**Element name** Type **Description Bias xs:int** [\[XMLSCHEMA2\]](http://go.microsoft.com/fwlink/?LinkId=90610) Represents the offset from UTC for standard and daylight saving time. This value is in minutes. Values can range from -1440 to 1440. MUST be present, and can only occur once. **Time xs:string**  $\frac{[XMLSCHEMA2]}{[XMHSCHEMA2]}$  $\frac{[XMLSCHEMA2]}{[XMHSCHEMA2]}$  $\frac{[XMLSCHEMA2]}{[XMHSCHEMA2]}$  Represents the transition of the time of day to and from standard time and daylight saving time. MUST be present, and can only occur once. Format: *hh:mm:ss hh*: hours ranging from 0 to 23. *mm*: minutes ranging from 0 to 59. *ss*: seconds ranging from 0 to 59. **DayOrder** xs:short  $\frac{[XMLSCHEMA2]}{[XMLSCHEMA2]}$  $\frac{[XMLSCHEMA2]}{[XMLSCHEMA2]}$  $\frac{[XMLSCHEMA2]}{[XMLSCHEMA2]}$  For relative time zones, represents the nth occurrence of the day that is specified in the **DayOfWeek** element that represents the date of transition from and to standard time and daylight saving time. For dynamic time zones, this represents the actual day of the month. MUST be present and can only occur once. Valid values for time zones with transitions are between 1- 5 or 1-31. For time zones that do not have transitions, 0 (zero) SHOULD be used. **Month xs:short Represents the transition month of the year to and from** standard time and daylight saving time. MUST be present and can occur only once.

The following table lists the child elements of the **SerializableTimeZoneTime** complex type.

*[MS-OXWAVLS] — v20130203 Availability Web Service Protocol* 

*Copyright © 2013 Microsoft Corporation.* 

*Release: February 11, 2013* 

*34 / 66*

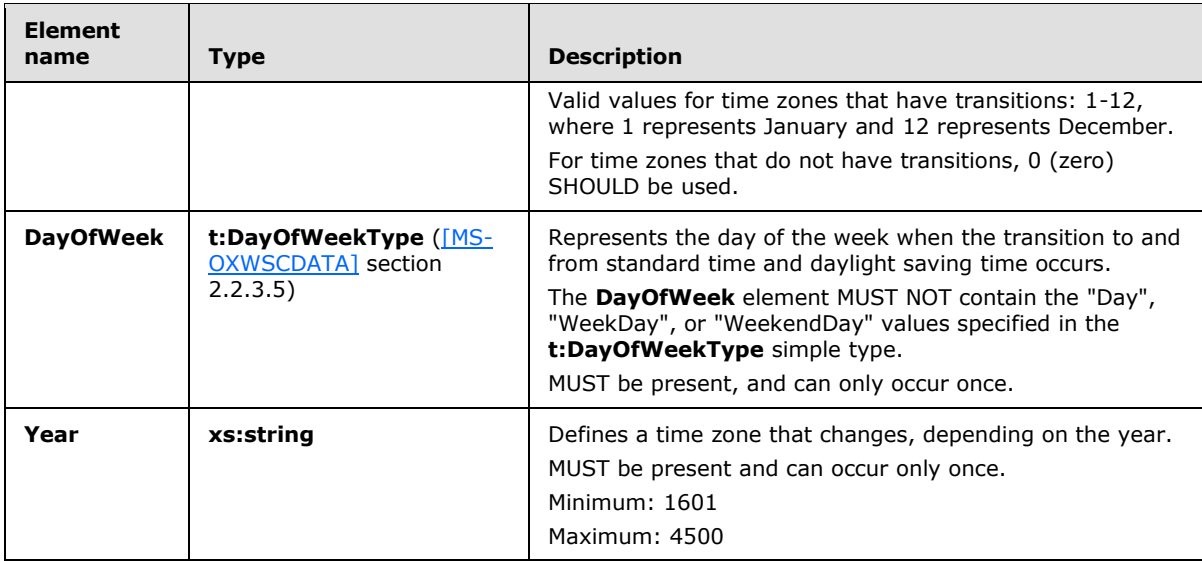

When the **Year** element is present in the **SerializableTimeZoneTime** complex type (for dynamic time zones), the value of the **DayOrder** element MUST be between 1 and 31. When the **Year** element is not present (for relative time zones), the value of the **DayOrder** element MUST be between 1 and 5, where 1 represents the Sunday of the first week of the month and 5 represents the Sunday of the last week of the month.

# <span id="page-34-0"></span>**3.1.4.1.3.21 t:Suggestion Complex Type**

The **Suggestion** complex type specifies a single meeting suggestion in a **GetUserAvailability** operation response.

```
<xs:complexType name="Suggestion">
  <xs:sequence>
    <xs:element name="MeetingTime"
      type="xs:dateTime"
      maxOccurs="1"
      minOccurs="1"
    / <xs:element name="IsWorkTime"
      type="xs:boolean"
      maxOccurs="1"
      minOccurs="1"
     / <xs:element name="SuggestionQuality"
      type="t:SuggestionQuality"
      maxOccurs="1"
      minOccurs="1"
    / <xs:element name="AttendeeConflictDataArray"
      type="t:ArrayOfAttendeeConflictData"
      maxOccurs="1"
      minOccurs="0"
      />
  </xs:sequence>
</xs:complexType>
```
*[MS-OXWAVLS] — v20130203 Availability Web Service Protocol* 

*Copyright © 2013 Microsoft Corporation.* 

The following table lists the child elements of the **Suggestion** complex type.

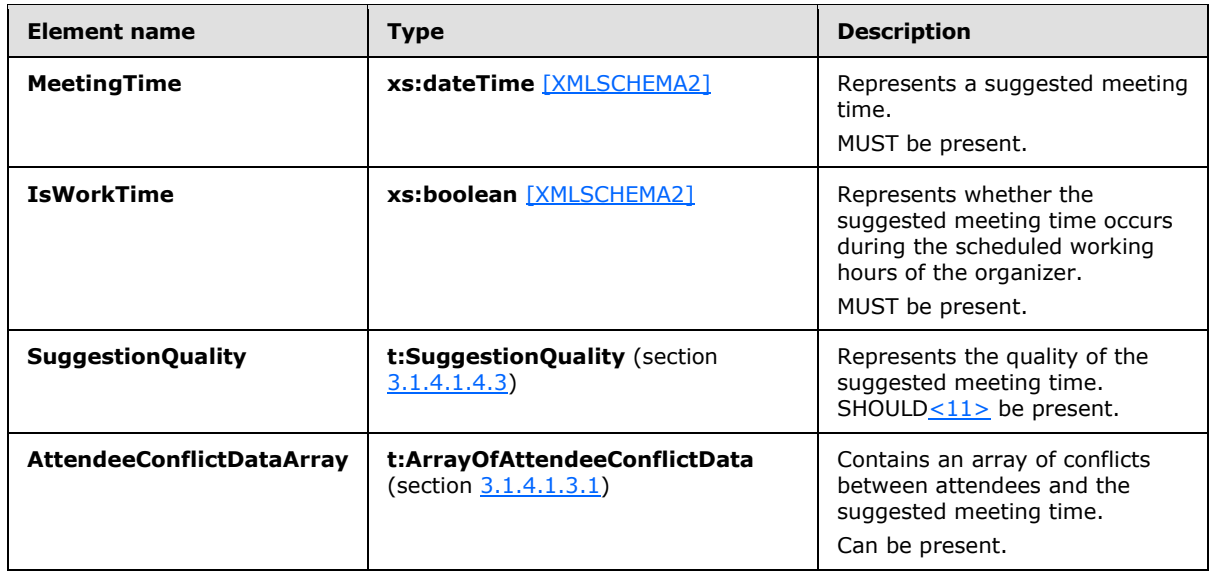

# <span id="page-35-0"></span>**3.1.4.1.3.22 t:SuggestionDayResult Complex Type**

<span id="page-35-2"></span>The **SuggestionDayResult** complex type specifies a single day that contains suggested meeting times in a **GetUserAvailability** operation response.

```
<xs:complexType name="SuggestionDayResult">
  <xs:sequence>
    <xs:element name="Date"
      type="xs:dateTime"
      maxOccurs="1"
      minOccurs="1"
     / <xs:element name="DayQuality"
      type="t:SuggestionQuality"
      maxOccurs="1"
      minOccurs="1"
     />
     <xs:element name="SuggestionArray"
      type="t:ArrayOfSuggestion"
      maxOccurs="1"
      minOccurs="0"
      />
   </xs:sequence>
</xs:complexType>
```
The following table lists the child elements of the **SuggestionDayResult** complex type.

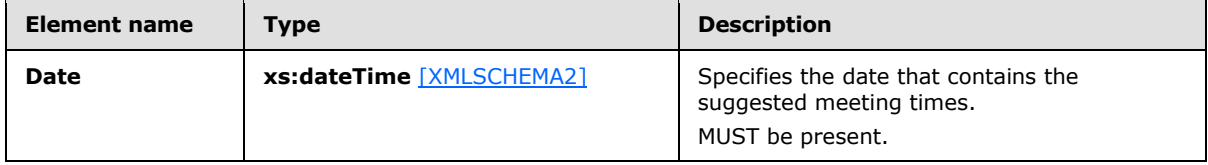

*[MS-OXWAVLS] — v20130203 Availability Web Service Protocol* 

*Copyright © 2013 Microsoft Corporation.* 

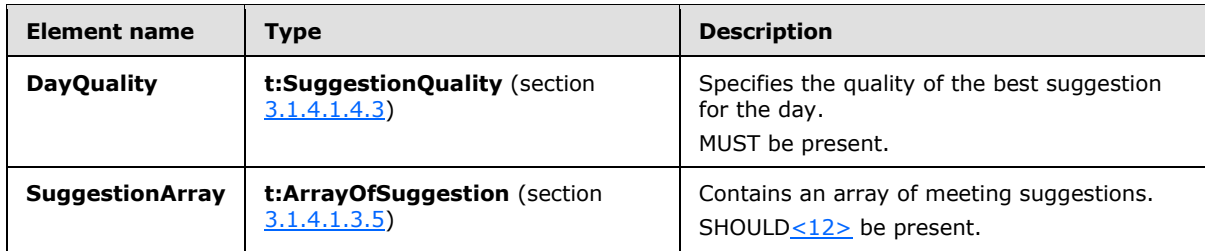

## <span id="page-36-0"></span>**3.1.4.1.3.23 m:SuggestionsResponseType Complex Type**

The **SuggestionsResponseType** complex type specifies the response that is returned from the service for meeting suggestions.

```
<xs:complexType name="SuggestionsResponseType">
  <xs:sequence>
    <xs:element name="ResponseMessage"
      type="m:ResponseMessageType"
      maxOccurs="1"
      minOccurs="0"
    / <xs:element name="SuggestionDayResultArray"
      type="t:ArrayOfSuggestionDayResult"
      minOccurs="0"
      maxOccurs="1"
    /</xs:sequence>
</xs:complexType>
```
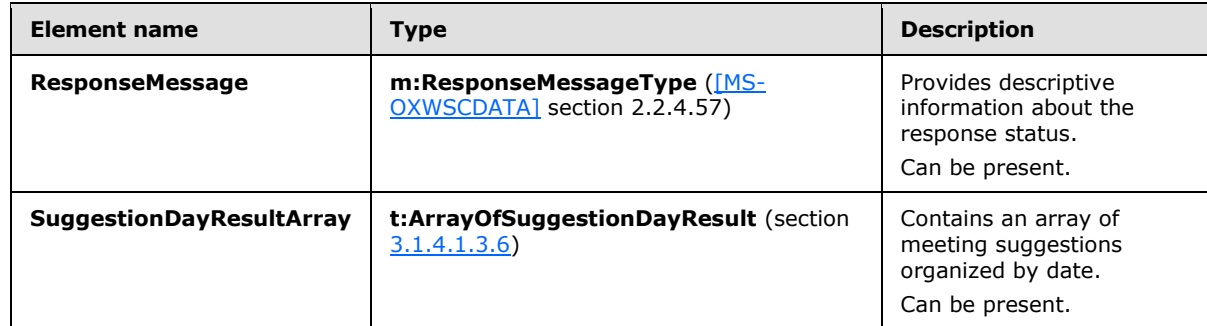

The following table lists the child elements of the **SuggestionsResponseType** complex type.

#### <span id="page-36-1"></span>**3.1.4.1.3.24 t:SuggestionsViewOptionsType Complex Type**

The **SuggestionsViewOptionsType** complex type specifies the options for obtaining meeting suggestion information.

```
<xs:complexType name="SuggestionsViewOptionsType">
  <xs:sequence>
    <xs:element name="GoodThreshold"
      type="xs:int"
      maxOccurs="1"
```
*[MS-OXWAVLS] — v20130203 Availability Web Service Protocol* 

*Copyright © 2013 Microsoft Corporation.* 

```
 minOccurs="0"
     / <xs:element name="MaximumResultsByDay"
      type="xs:int"
      maxOccurs="1"
      minOccurs="0"
      />
     <xs:element name="MaximumNonWorkHourResultsByDay"
      type="xs:int"
      maxOccurs="1"
      minOccurs="0"
     />
     <xs:element name="MeetingDurationInMinutes"
      type="xs:int"
      maxOccurs="1"
      minOccurs="0"
     / <xs:element name="MinimumSuggestionQuality"
      type="t:SuggestionQuality"
      maxOccurs="1"
      minOccurs="0"
     />
     <xs:element name="DetailedSuggestionsWindow"
      type="t:Duration"
      maxOccurs="1"
      minOccurs="0"
     / <xs:element name="CurrentMeetingTime"
      type="xs:dateTime"
      maxOccurs="1"
      minOccurs="0"
    / <xs:element name="GlobalObjectId"
      type="xs:string"
      maxOccurs="1"
      minOccurs="0"
      />
   </xs:sequence>
</xs:complexType>
```
The following table lists the child elements of the **SuggestionsViewOptionsType** complex type.

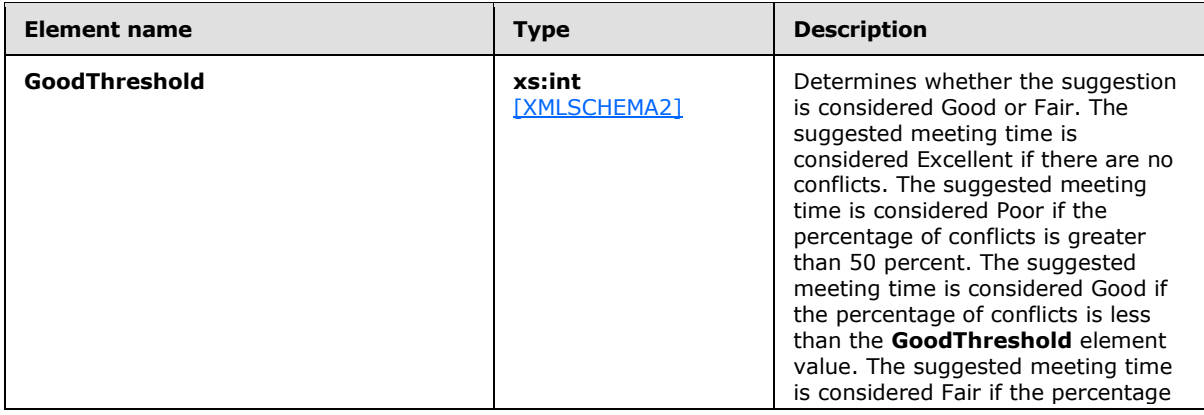

*[MS-OXWAVLS] — v20130203 Availability Web Service Protocol* 

*Copyright © 2013 Microsoft Corporation.* 

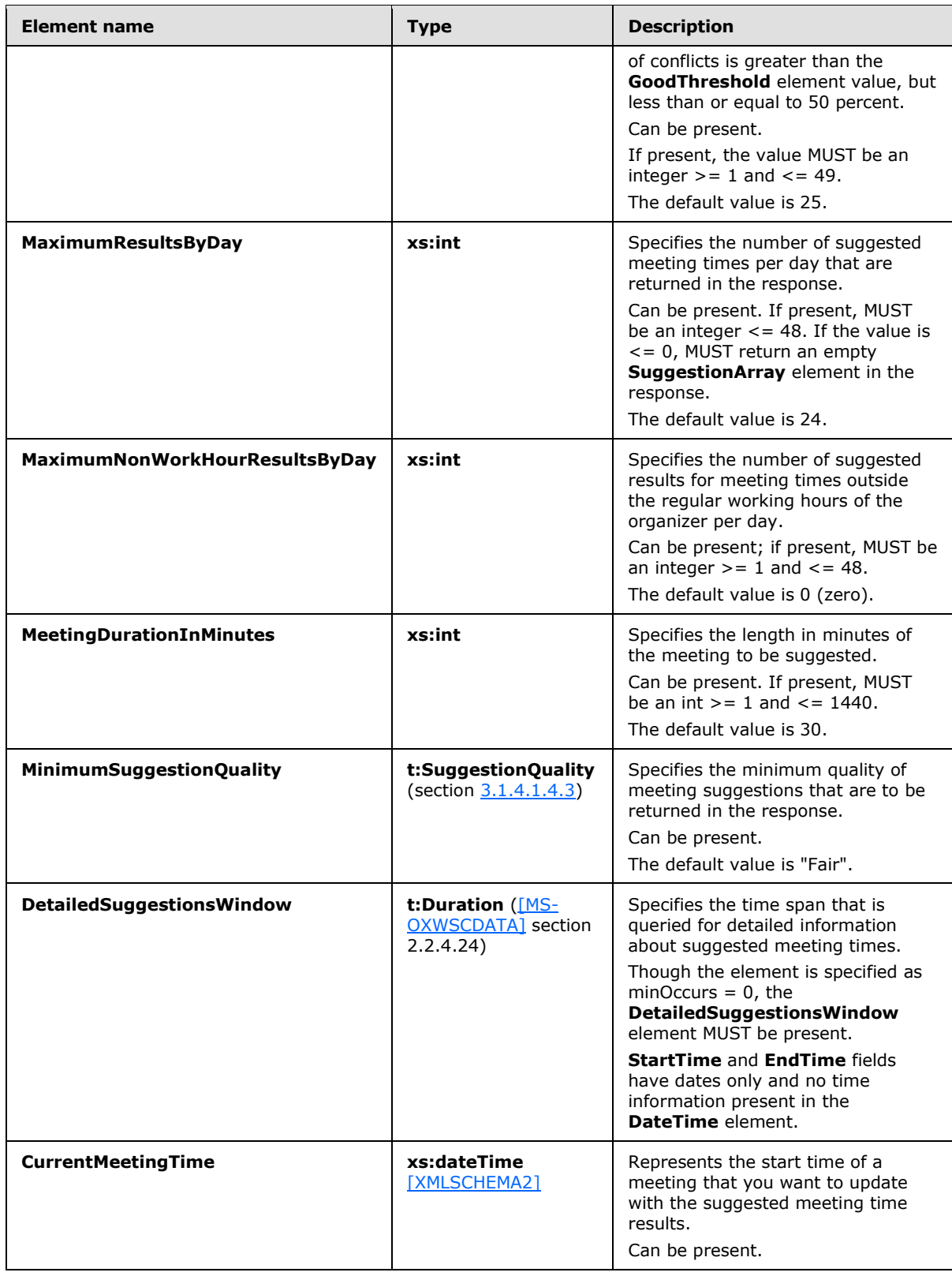

*Copyright © 2013 Microsoft Corporation.* 

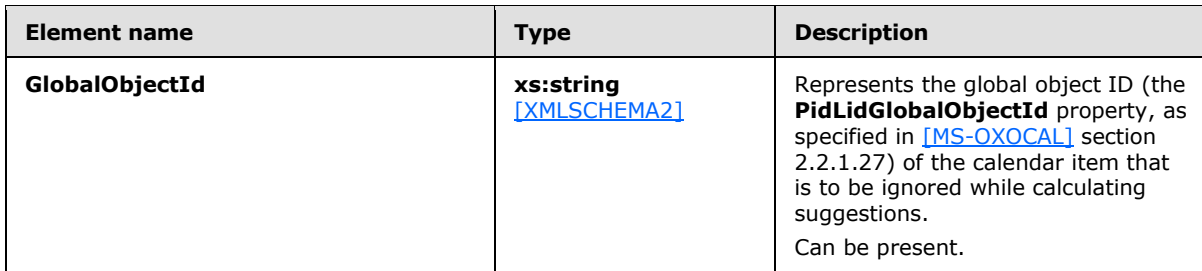

# <span id="page-39-0"></span>**3.1.4.1.3.25 t:TooBigGroupAttendeeConflictData Complex Type**

The **TooBigGroupAttendeeConflictData** complex type specifies an attendee that was resolved as a distribution list, but the distribution list was too large to expand.

```
<xs:complexType name="TooBigGroupAttendeeConflictData">
  <xs:complexContent
    mixed="false"
  >
     <xs:extension
      base="t:AttendeeConflictData"
     / </xs:complexContent>
</xs:complexType>
```
The **TooBigGroupAttendeeConflictData** complex type extends the **AttendeeConflictData** complex type, as specified in section [3.1.4.1.3.8.](#page-20-2)

#### <span id="page-39-1"></span>**3.1.4.1.3.26 t:UnknownAttendeeConflictData Complex Type**

The **UnknownAttendeeConflictData** complex type specifies that an attendee cannot be found in the directory, or that the attendee is not a user, distribution list, or contact to be used in a suggested meeting time response.

```
<xs:complexType name="UnknownAttendeeConflictData">
  <xs:complexContent
    mixed="false"
  >
     <xs:extension
      base="t:AttendeeConflictData"
    / </xs:complexContent>
</xs:complexType>
```
The **UnknownAttendeeConflictData** complex type extends the **AttendeeConflictData** complex type, as specified in section  $3.1.4.1.3.8$ .

## <span id="page-39-2"></span>**3.1.4.1.3.27 t:WorkingHours Complex Type**

<span id="page-39-5"></span>The **WorkingHours** complex type specifies the time zone settings and working hours for the requested mailbox user.

*[MS-OXWAVLS] — v20130203 Availability Web Service Protocol* 

*Copyright © 2013 Microsoft Corporation.* 

```
<xs:complexType name="WorkingHours">
  <xs:sequence>
    <xs:element name="TimeZone"
      type="t:SerializableTimeZone"
      maxOccurs="1"
      minOccurs="1"
     / <xs:element name="WorkingPeriodArray"
      type="t:ArrayOfWorkingPeriod"
      maxOccurs="1"
      minOccurs="1"
     />
  </xs:sequence>
</xs:complexType>
```
The following table lists the child elements of the **WorkingHours** complex type.

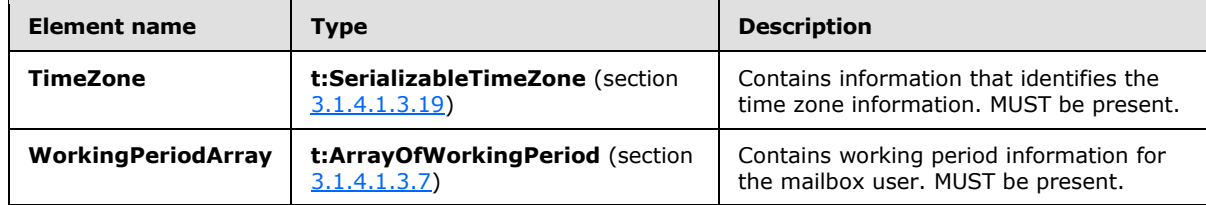

# <span id="page-40-0"></span>**3.1.4.1.3.28 t:WorkingPeriod Complex Type**

The **WorkingPeriod** complex type contains the work week days and hours of the mailbox user.

```
<xs:complexType name="WorkingPeriod">
  <xs:sequence>
    <xs:element name="DayOfWeek"
      type="t:DaysOfWeekType"
      maxOccurs="1"
      minOccurs="1"
     />
     <xs:element name="StartTimeInMinutes"
      type="xs:int"
      maxOccurs="1"
      minOccurs="1"
     / <xs:element name="EndTimeInMinutes"
      type="xs:int"
      maxOccurs="1"
      minOccurs="1"
     />
   </xs:sequence>
</xs:complexType>
```
The following table lists the child elements of the **WorkingPeriod** complex type.

*[MS-OXWAVLS] — v20130203 Availability Web Service Protocol* 

*Copyright © 2013 Microsoft Corporation.* 

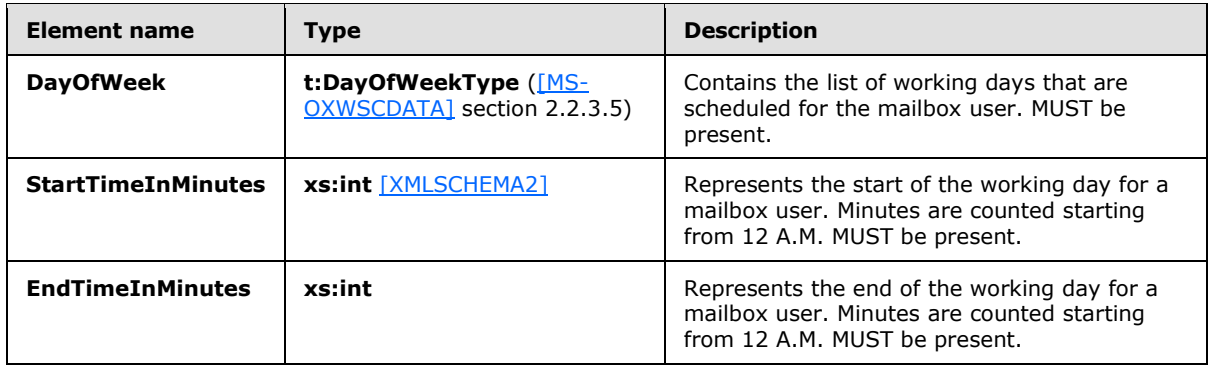

# <span id="page-41-0"></span>**3.1.4.1.4 Simple Types**

The following table summarizes the XML schema simple type definitions that are specific to this operation.

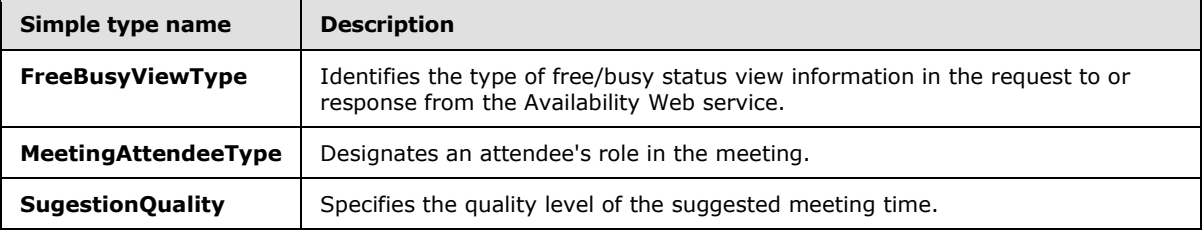

# <span id="page-41-1"></span>**3.1.4.1.4.1 t:FreeBusyViewType Simple Type**

<span id="page-41-2"></span>The **FreeBusyViewType** simple type specifies the type of requested free/busy status information that is returned in a response when it occurs as an instance in the context of a **RequestedView** element. This simple type specifies the type of free/busy status information that is actually returned in a response when it occurs as an instance in the context of a **FreeBusyView** element.

```
<xs:simpleType name="FreeBusyViewType">
   <xs:restriction
    base="xs:string"
  \rightarrow <xs:enumeration
      value="None"
    / <xs:enumeration
      value="MergedOnly"
      />
     <xs:enumeration
      value="FreeBusy"
     / <xs:enumeration
      value="FreeBusyMerged"
     />
     <xs:enumeration
      value="Detailed"
     / <xs:enumeration
      value="DetailedMerged"
      />
```
*[MS-OXWAVLS] — v20130203 Availability Web Service Protocol* 

*Copyright © 2013 Microsoft Corporation.* 

 </xs:restriction> </xs:simpleType>

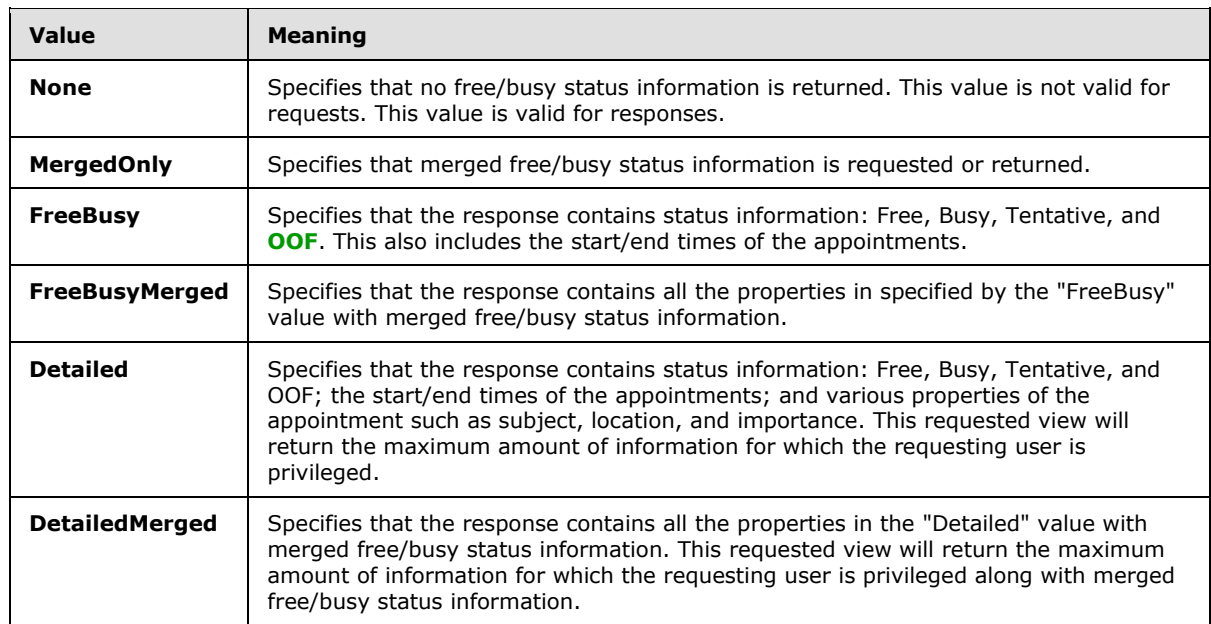

The following table lists the values that are defined by the **FreeBusyViewType** simple type.

Merged Free/Busy is a string representation of the **[Calendar folder](%5bMS-OXGLOS%5d.pdf)** for the requested duration. The "MergedFreeBusyInterval" value that is specified in the request is used to break up the requested duration into separate blocks, the size for which is equal to the "MergedFreeBusyInterval" value. The blocks contain a number that represents the free/busy status of the calendar.

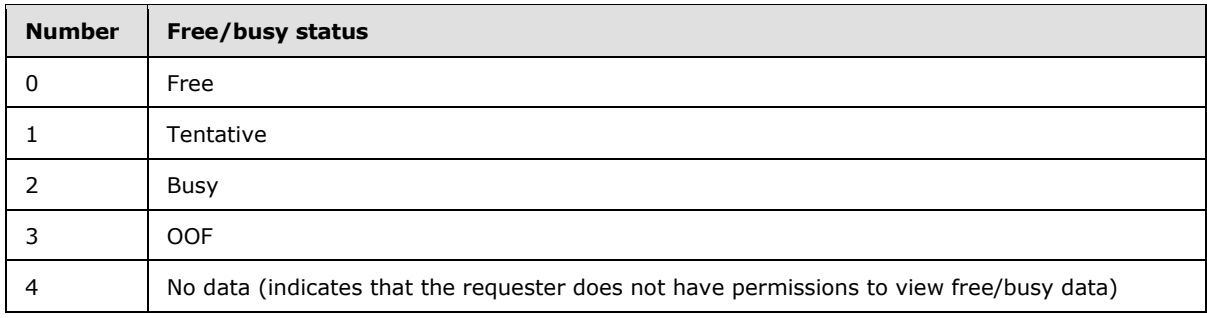

If the block has overlapping appointments, the following precedence order is used (from high to low): OOF, Busy, Tentative, Free.

<span id="page-42-2"></span>The mailbox owner can grant users specific free/busy status view permissions. This can be done by setting the free/busy status permissions on the Calendar folder, as specified in [\[MS-OXOCAL\]](%5bMS-OXOCAL%5d.pdf). <13>

# <span id="page-42-0"></span>**3.1.4.1.4.2 t:MeetingAttendeeType Simple Type**

<span id="page-42-1"></span>The **MeetingAttendeeType** simple type provides the **AttendeeType** element values that designate a meeting attendee's role in the **MailboxData** complex type.

*[MS-OXWAVLS] — v20130203 Availability Web Service Protocol* 

*Copyright © 2013 Microsoft Corporation.* 

```
<xs:simpleType name="MeetingAttendeeType">
  <xs:restriction
    base="xs:string"
  >
    <xs:enumeration
      value="Organizer"
    / <xs:enumeration
      value="Required"
     />
     <xs:enumeration
      value="Optional"
     />
     <xs:enumeration
      value="Room"
     / <xs:enumeration
      value="Resource"
    / </xs:restriction>
</xs:simpleType>
```
The following table lists the values that are defined by the **MeetingAttendeeType** simple type.

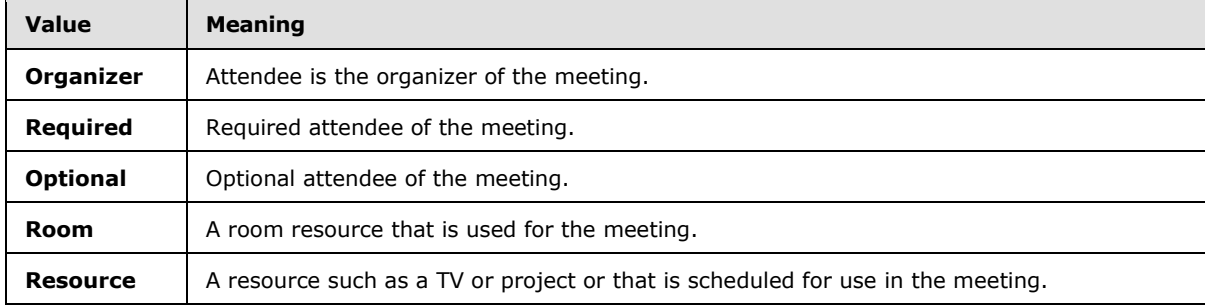

# <span id="page-43-0"></span>**3.1.4.1.4.3 t:SuggestionQuality Simple Type**

The **SuggestionQuality** simple type specifies the quality level of the suggestion time.

```
<xs:simpleType name="SuggestionQuality">
  <xs:restriction
    base="xs:string"
  >
    <xs:enumeration
      value="Excellent"
    / <xs:enumeration
      value="Good"
     />
     <xs:enumeration
      value="Fair"
     />
     <xs:enumeration
      value="Poor"
      />
```
*[MS-OXWAVLS] — v20130203 Availability Web Service Protocol* 

*Copyright © 2013 Microsoft Corporation.* 

 $\langle xs: \text{restriction}\rangle$ </xs:simpleType>

The following table lists the values that are defined by the **SuggestionQuality** simple type.

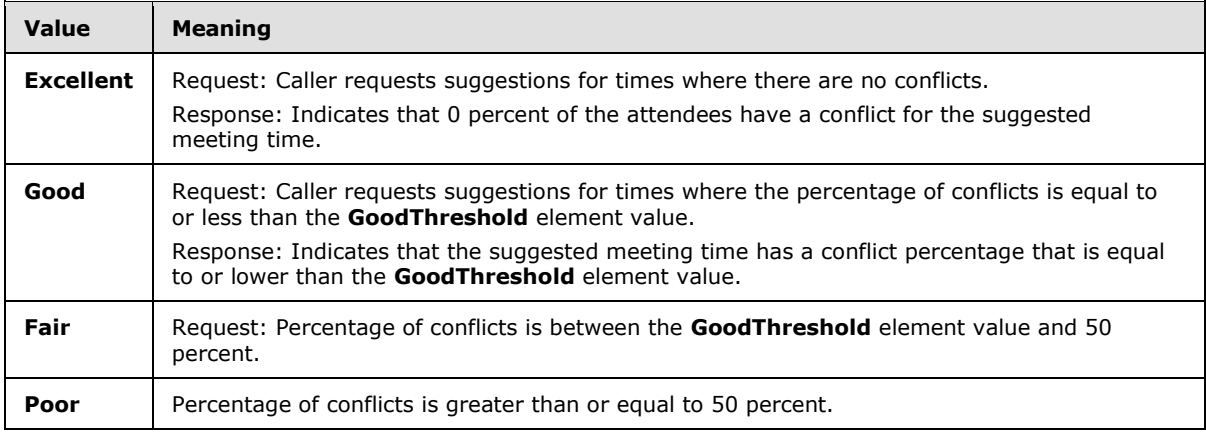

## <span id="page-44-0"></span>**3.1.5 Timer Events**

<span id="page-44-3"></span><span id="page-44-2"></span>None.

# <span id="page-44-1"></span>**3.1.6 Other Local Events**

None.

*[MS-OXWAVLS] — v20130203 Availability Web Service Protocol* 

*Copyright © 2013 Microsoft Corporation.* 

# <span id="page-45-0"></span>**4 Protocol Examples**

## <span id="page-45-1"></span>**4.1 GetUserAvailability Request**

The following example shows how to get detailed availability information for two users in the Pacific Time zone. One user has been given free/busy status permissions, and the other user's mailbox is on a computer that does not use this protocol to provide free/busy status information.

Working hours for both users are Monday – Friday, 0800 to 1700.

```
POST /ews/exchange.asmx HTTP/1.1
X-Nego-Capability: Negotiate, Kerberos, NTLM
X-ClientStatistics: MessageId=[unique message identifier],RequestTime=2009-12-
08T00:09:00Z,ResponseTime=179,ResponseSize=13,HttpResponseCode=200
Depth: 0
Content-Type: text/xml; charset=utf-8
User-Agent: [user agent string]
Host: [DNS name]
Content-Length: 1608
Connection: Keep-Alive
Cache-Control: no-cache
Pragma: no-cache
Authorization: Negotiate [Certificate thumbprint]
Depth: 0
Content-Type: text/xml; charset=utf-8
<?xml version="1.0" encoding="utf-8"?>
<soap:Envelope xmlns:xsi="http://www.w3.org/2001/XMLSchema-instance" 
xmlns:xsd="http://www.w3.org/2001/XMLSchema" 
xmlns:soap="http://schemas.xmlsoap.org/soap/envelope/">
   <soap:Header>
     <wsa:MessageID xmlns:wsa="http://www.w3.org/2005/08/addressing/">
       [unique message identifier]
     </wsa:MessageID>
   </soap:Header>
   <soap:Body>
     <GetUserAvailabilityRequest 
xmlns="http://schemas.microsoft.com/exchange/services/2006/messages">
       <TimeZone xmlns="http://schemas.microsoft.com/exchange/services/2006/types">
         <Bias>480</Bias>
         <StandardTime>
            <Bias>0</Bias>
            <Time>02:00:00</Time>
           <DayOrder>5</DayOrder>
           <Month>10</Month>
           <DayOfWeek>Sunday</DayOfWeek>
         </StandardTime>
         <DaylightTime>
           <Bias>-60</Bias>
           <Time>02:00:00</Time>
           <DayOrder>1</DayOrder>
           <Month>4</Month>
           <DayOfWeek>Sunday</DayOfWeek>
         </DaylightTime>
       </TimeZone>
       <MailboxDataArray>
         <MailboxData xmlns="http://schemas.microsoft.com/exchange/services/2006/types">
          <Email>
```
*[MS-OXWAVLS] — v20130203 Availability Web Service Protocol* 

*Copyright © 2013 Microsoft Corporation.* 

```
 <Name></Name>
             <Address>user1@example.com</Address>
             <RoutingType>SMTP</RoutingType>
           </Email>
           <AttendeeType>Required</AttendeeType>
           <ExcludeConflicts>false</ExcludeConflicts>
         </MailboxData>
         <MailboxData xmlns="http://schemas.microsoft.com/exchange/services/2006/types">
           <Email>
             <Name></Name>
             <Address>user2@example.com</Address>
             <RoutingType>SMTP</RoutingType>
           </Email>
           <AttendeeType>Required</AttendeeType>
           <ExcludeConflicts>false</ExcludeConflicts>
         </MailboxData>
       </MailboxDataArray>
       <FreeBusyViewOptions xmlns="http://schemas.microsoft.com/exchange/services/2006/types">
         <TimeWindow>
           <StartTime>2008-01-20T00:00:00</StartTime>
           <EndTime>2008-01-21T00:00:00</EndTime>
         </TimeWindow>
         <MergedFreeBusyIntervalInMinutes>30</MergedFreeBusyIntervalInMinutes>
         <RequestedView>Detailed</RequestedView>
       </FreeBusyViewOptions>
     </GetUserAvailabilityRequest>
   </soap:Body>
</soap:Envelope>
```
## <span id="page-46-0"></span>**4.2 GetUserAvailability Response**

The following is an example of a successful response from this protocol.

```
<?xml version="1.0" encoding="utf-8" ?>
<soap:Envelope xmlns:soap="http://schemas.xmlsoap.org/soap/envelope/" 
xmlns:xsi="http://www.w3.org/2001/XMLSchema-instance" 
xmlns:xsd="http://www.w3.org/2001/XMLSchema">
   <soap:Header>
     <t:ServerVersionInfo MajorVersion="8" MinorVersion="1" MajorBuildNumber="240" 
MinorBuildNumber="5" xmlns:t="http://schemas.microsoft.com/exchange/services/2006/types" />
   </soap:Header>
   <soap:Body>
     <GetUserAvailabilityResponse 
xmlns="http://schemas.microsoft.com/exchange/services/2006/messages">
       <FreeBusyResponseArray>
         <FreeBusyResponse>
           <ResponseMessage ResponseClass="Success">
             <ResponseCode>NoError</ResponseCode>
           </ResponseMessage>
           <FreeBusyView>
             <FreeBusyViewType 
xmlns="http://schemas.microsoft.com/exchange/services/2006/types">FreeBusy</FreeBusyViewType>
             <CalendarEventArray 
xmlns="http://schemas.microsoft.com/exchange/services/2006/types">
               <CalendarEvent>
                 <StartTime>2008-01-21T11:30:00</StartTime>
                 <EndTime>2008-01-21T14:00:00</EndTime>
                 <BusyType>Tentative</BusyType>
```
*[MS-OXWAVLS] — v20130203 Availability Web Service Protocol* 

*Copyright © 2013 Microsoft Corporation.* 

```
 </CalendarEvent>
               <CalendarEvent>
                <StartTime>2008-01-21T13:00:00</StartTime> <EndTime>2008-01-21T14:00:00</EndTime>
                 <BusyType>Tentative</BusyType>
               </CalendarEvent>
             </CalendarEventArray>
             <WorkingHours xmlns="http://schemas.microsoft.com/exchange/services/2006/types">
               <TimeZone>
                 <Bias>480</Bias>
                 <StandardTime>
                   <Bias>0</Bias>
                  <Time>02:00:00</Time>
                  <DayOrder>1</DayOrder>
                  <Month>11</Month>
                  <DayOfWeek>Sunday</DayOfWeek>
                 </StandardTime>
                 <DaylightTime>
                   <Bias>-60</Bias>
                  <Time>02:00:00</Time>
                  <DayOrder>2</DayOrder>
                  <Month>3</Month>
                  <DayOfWeek>Sunday</DayOfWeek>
                 </DaylightTime>
               </TimeZone>
               <WorkingPeriodArray>
                 <WorkingPeriod>
                   <DayOfWeek>Monday Tuesday Wednesday Thursday Friday</DayOfWeek>
                  <StartTimeInMinutes>480</StartTimeInMinutes>
                  <EndTimeInMinutes>1020</EndTimeInMinutes>
                 </WorkingPeriod>
               </WorkingPeriodArray>
             </WorkingHours>
           </FreeBusyView>
         </FreeBusyResponse>
         <FreeBusyResponse>
           <ResponseMessage ResponseClass="Success">
             <ResponseCode>NoError</ResponseCode>
           </ResponseMessage>
           <FreeBusyView>
             <FreeBusyViewType 
xmlns="http://schemas.microsoft.com/exchange/services/2006/types">Detailed</FreeBusyViewType>
             <CalendarEventArray 
xmlns="http://schemas.microsoft.com/exchange/services/2006/types">
               <CalendarEvent>
                 <StartTime>2008-01-21T08:00:00</StartTime>
                 <EndTime>2008-01-21T09:00:00</EndTime>
                 <BusyType>Tentative</BusyType>
                 <CalendarEventDetails>
<ID>00000000CEB2AC9CFA28D311AECE0008C707F197070019398D273324D3118A2B0008C7E9A5690000000A24590
000603ECC64E5A9D843AFA932BEBCE2DE3D0002B8745C820000</ID>
                   <Subject>Meeting1</Subject>
                  <Location>Location1</Location>
                  <IsMeeting>true</IsMeeting>
                  <IsRecurring>false</IsRecurring>
                  <IsException>false</IsException>
                  <IsReminderSet>false</IsReminderSet>
                  <IsPrivate>false</IsPrivate>
```
*Copyright © 2013 Microsoft Corporation.* 

*Release: February 11, 2013* 

*48 / 66*

```
 </CalendarEventDetails>
               </CalendarEvent>
               <CalendarEvent>
                 <StartTime>2008-01-21T13:00:00</StartTime>
                 <EndTime>2008-01-21T14:00:00</EndTime>
                 <BusyType>Busy</BusyType>
                 <CalendarEventDetails>
<ID>00000000CEB2AC9CFA28D311AECE0008C707F197070019398D273324D3118A2B0008C7E9A5690000000A24590
000EF70892B18E20546A69506A5B037FFF60034E85A28180000</ID>
                   <Subject>Meeting2</Subject>
                  <Location>Location2</Location>
                  <IsMeeting>true</IsMeeting>
                  <IsRecurring>false</IsRecurring>
                  <IsException>false</IsException>
                  <IsReminderSet>false</IsReminderSet>
                  <IsPrivate>false</IsPrivate>
                 </CalendarEventDetails>
               </CalendarEvent>
               <CalendarEvent>
                 <StartTime>2008-01-21T14:30:00</StartTime>
                 <EndTime>2008-01-21T15:00:00</EndTime>
                 <BusyType>Busy</BusyType>
                 <CalendarEventDetails>
<ID>00000000CEB2AC9CFA28D311AECE0008C707F197070019398D273324D3118A2B0008C7E9A5690000000A24590
0005B0217B934765A46963D785DF0840DDC00B35D7DF3C80000</ID>
                   <Subject>Meeting3</Subject>
                  <Location>my office</Location>
                  <IsMeeting>true</IsMeeting>
                  <IsRecurring>true</IsRecurring>
                  <IsException>false</IsException>
                  <IsReminderSet>true</IsReminderSet>
                  <IsPrivate>false</IsPrivate>
                 </CalendarEventDetails>
               </CalendarEvent>
             </CalendarEventArray>
             <WorkingHours xmlns="http://schemas.microsoft.com/exchange/services/2006/types">
              <TimeZone> <Bias>480</Bias>
                 <StandardTime>
                   <Bias>0</Bias>
                  <Time>02:00:00</Time>
                  <DayOrder>1</DayOrder>
                  <Month>11</Month>
                  <DayOfWeek>Sunday</DayOfWeek>
                 </StandardTime>
                 <DaylightTime>
                   <Bias>-60</Bias>
                  <Time>02:00:00</Time>
                  <DayOrder>2</DayOrder>
                  <Month>3</Month>
                  <DayOfWeek>Sunday</DayOfWeek>
                 </DaylightTime>
               </TimeZone>
               <WorkingPeriodArray>
                 <WorkingPeriod>
                   <DayOfWeek>Monday Tuesday Wednesday Thursday Friday</DayOfWeek>
                  <StartTimeInMinutes>480</StartTimeInMinutes>
```
*Copyright © 2013 Microsoft Corporation.* 

```
 <EndTimeInMinutes>1020</EndTimeInMinutes>
                  </WorkingPeriod>
               </WorkingPeriodArray>
             </WorkingHours>
           </FreeBusyView>
         </FreeBusyResponse>
       </FreeBusyResponseArray>
     </GetUserAvailabilityResponse>
   </soap:Body>
</soap:Envelope>
```
# <span id="page-49-0"></span>**4.3 Merged Free/Busy String**

The following example shows how the **MergedFreeBusy** string is created by the server for a specified set of free/busy status view options. The following is an example of the **FreeBusyViewOptions** element of a **GetUserAvailability** operation request.

```
<FreeBusyViewOptions xmlns="http://schemas.microsoft.com/exchange/services/2006/types">
 <TimeWindow> <StartTime>2008-01-30T00:00:00</StartTime> 
     <EndTime>2008-01-31T00:00:00</EndTime> 
   </TimeWindow> 
   <MergedFreeBusyIntervalInMinutes>60</MergedFreeBusyIntervalInMinutes> 
  <RequestedView>FreeBusy</RequestedView>
</FreeBusyViewOptions>
```
The following is the **CalendarEventArray** element that is returned in the response.

```
<CalendarEventArray xmlns="http://schemas.microsoft.com/exchange/services/2006/types"> 
   <CalendarEvent> 
     <StartTime>2008-01-30T12:00:00</StartTime> 
     <EndTime>2008-01-30T14:00:00</EndTime> 
     <BusyType>OOF</BusyType> 
   </CalendarEvent> 
   <CalendarEvent> 
     <StartTime>2008-01-30T13:30:00</StartTime> 
     <EndTime>2008-01-30T14:30:00</EndTime> 
     <BusyType>Busy</BusyType> 
   </CalendarEvent></CalendarEventArray>
```
The corresponding merged free/busy status string will be the following: 000000000000332000000000

Between 1:30 and 2:00 P.M., the mailbox has two overlapping appointments, one marked OOF and the other marked Busy. The merged free/busy status string for that slot has to be marked OOF. The no data value (4) is not returned in the merged free/busy status string.

For a description of how the merged free/busy status string is constructed by the server, see section [3.1.4.1.4.1.](#page-41-2)

*[MS-OXWAVLS] — v20130203 Availability Web Service Protocol* 

*Copyright © 2013 Microsoft Corporation.* 

#### <span id="page-50-0"></span>**4.4 Unsuccessful Response**

## <span id="page-50-1"></span>**4.4.1 SOAP Exception**

The following is an example of a SOAP exception that is thrown when the **MailboxData** element is empty.

```
<?xml version="1.0" encoding="utf-8" ?>
<soap:Envelope xmlns:soap="http://schemas.xmlsoap.org/soap/envelope/" 
xmlns:xsi="http://www.w3.org/2001/XMLSchema-instance" 
xmlns:xsd="http://www.w3.org/2001/XMLSchema">
   <soap:Header>
     <t:ServerVersionInfo MajorVersion="8" MinorVersion="1" MajorBuildNumber="240" 
MinorBuildNumber="5" xmlns:t="http://schemas.microsoft.com/exchange/services/2006/types" />
   </soap:Header>
   <soap:Body>
     <soap:Fault>
       <faultcode>soap:Client</faultcode>
<faultstring>Microsoft.Exchange.InfoWorker.Common.Availability.IdentityArrayEmptyException: 
The MailboxData array is empty. ---> The MailboxData array is empty.</faultstring>
       <faultactor>https://server/ews/exchange.asmx</faultactor>
       <detail>
         <ErrorCode 
xmlns="http://schemas.microsoft.com/exchange/services/2006/messages">5001</ErrorCode>
       </detail>
     </soap:Fault>
   </soap:Body>
</soap:Envelope>
```
#### <span id="page-50-2"></span>**4.4.2 GetUserAvailability Error Response**

The following is an example where a mailbox in the **MailboxData** element cannot be found in the directory service.

```
<?xml version="1.0" encoding="utf-8" ?>
<soap:Envelope xmlns:soap="http://schemas.xmlsoap.org/soap/envelope/" 
xmlns:xsi="http://www.w3.org/2001/XMLSchemainstance" 
xmlns:xsd="http://www.w3.org/2001/XMLSchema">
   <soap:Header>
     <t:ServerVersionInfo MajorVersion="8" MinorVersion="1" MajorBuildNumber="240" 
MinorBuildNumber="5" xmlns:t="http://schemas.microsoft.com/exchange/services/2006/types" />
  </soap:Header>
   <soap:Body>
     <GetUserAvailabilityResponse 
xmlns="http://schemas.microsoft.com/exchange/services/2006/messages">
       <FreeBusyResponseArray>
         <FreeBusyResponse>
           <ResponseMessage ResponseClass="Error">
             <MessageText>
               Unable to resolve email address <>SMTP:nouser@example.com to an Active 
Directory object.
             </MessageText>
             <ResponseCode>ErrorMailRecipientNotFound</ResponseCode>
             <DescriptiveLinkKey>0</DescriptiveLinkKey>
             <MessageXml>
```
*[MS-OXWAVLS] — v20130203 Availability Web Service Protocol* 

*Copyright © 2013 Microsoft Corporation.* 

```
 <ExceptionType 
xmlns="http://schemas.microsoft.com/exchange/services/2006/errors">Microsoft.Exchange.InfoWor
ker.Common.Availability.MailRecipientNotFoundException</ExceptionType>
               <ExceptionCode 
xmlns="http://schemas.microsoft.com/exchange/services/2006/errors">5009</ExceptionCode>
             </MessageXml>
           </ResponseMessage>
           <FreeBusyView>
            <FreeBusyViewType 
xmlns="http://schemas.microsoft.com/exchange/services/2006/types">None</FreeBusyViewType>
          </FreeBusyView>
         </FreeBusyResponse>
       </FreeBusyResponseArray>
     </GetUserAvailabilityResponse>
   </soap:Body>
</soap:Envelope>
```
*Copyright © 2013 Microsoft Corporation.* 

# <span id="page-52-0"></span>**5 Security**

# <span id="page-52-1"></span>**5.1 Security Considerations for Implementers**

<span id="page-52-3"></span>None.

# <span id="page-52-2"></span>**5.2 Index of Security Parameters**

<span id="page-52-4"></span>None.

*[MS-OXWAVLS] — v20130203 Availability Web Service Protocol* 

*Copyright © 2013 Microsoft Corporation.* 

# <span id="page-53-0"></span>**6 Appendix A: Full WSDL**

<span id="page-53-1"></span>The **[XML](%5bMS-GLOS%5d.pdf)** files that are listed in the following table are required in order to implement the functionality specified in this document. The contents of each file are included in this section.

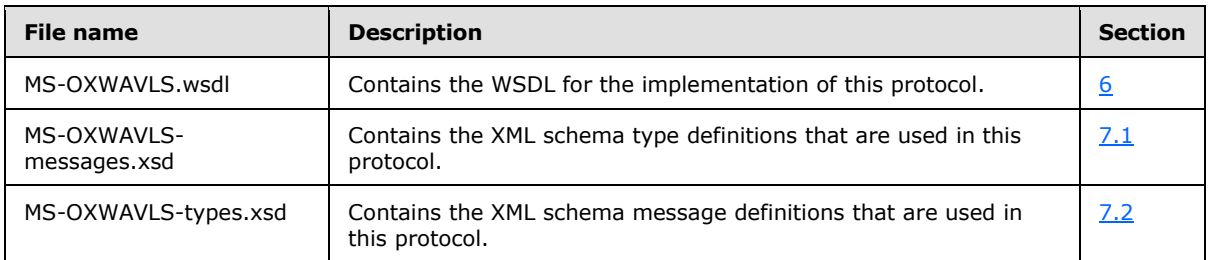

These files have to be placed in a common folder in order for the WSDL to validate and operate. Also, any schema files that are included in or imported into the MS-OXWAVLS-messages.xsd or MS-OXWAVLS-types.xsd schemas have to be placed in the common folder with these files.

This section contains the contents of the MS-OXWAVLS.wsdl file.

```
<?xml version="1.0" encoding="utf-8"?>
<wsdl:definitions xmlns:soap="http://schemas.xmlsoap.org/wsdl/soap/" 
xmlns:tns="http://schemas.microsoft.com/exchange/services/2006/messages" 
targetNamespace="http://schemas.microsoft.com/exchange/services/2006/messages" 
xmlns:wsdl="http://schemas.xmlsoap.org/wsdl/" 
xmlns:t="http://schemas.microsoft.com/exchange/services/2006/types">
   <wsdl:types>
     <xs:schema id="messages" elementFormDefault="qualified" version="Exchange2013" 
xmlns:t="http://schemas.microsoft.com/exchange/services/2006/types" 
xmlns:xs="http://www.w3.org/2001/XMLSchema" 
targetNamespace="http://schemas.microsoft.com/exchange/services/2006/messages">
      <xs:include schemaLocation="MS-OXWAVLS-messages.xsd"/>
     </xs:schema>
   </wsdl:types>
   <wsdl:message name="GetUserAvailabilitySoapIn">
     <wsdl:part name="GetUserAvailabilityRequest" element="tns:GetUserAvailabilityRequest"/>
     <wsdl:part name="Impersonation" element="t:ExchangeImpersonation"/>
     <wsdl:part name="TimeZoneContext" element="t:TimeZoneContext"/>
     <wsdl:part name="RequestVersion" element="t:RequestServerVersion"/>
   </wsdl:message>
   <wsdl:message name="GetUserAvailabilitySoapOut">
     <wsdl:part name="GetUserAvailabilityResult" element="tns:GetUserAvailabilityResponse"/>
     <wsdl:part name="ServerVersion" element="t:ServerVersionInfo"/>
   </wsdl:message>
   <wsdl:portType name="ExchangeServicePortType">
     <wsdl:operation name="GetUserAvailability">
       <wsdl:input message="tns:GetUserAvailabilitySoapIn"/>
       <wsdl:output message="tns:GetUserAvailabilitySoapOut"/>
     </wsdl:operation>
   </wsdl:portType>
   <wsdl:binding name="ExchangeServiceBinding" type="tns:ExchangeServicePortType">
     <wsdl:documentation>
       <wsi:Claim conformsTo="http://ws-i.org/profiles/basic/1.0" xmlns:wsi="http://ws-
i.org/schemas/conformanceClaim/"/>
     </wsdl:documentation>
     <soap:binding transport="http://schemas.xmlsoap.org/soap/http" style="document"/>
     <wsdl:operation name="GetUserAvailability">
```
*[MS-OXWAVLS] — v20130203 Availability Web Service Protocol* 

*Copyright © 2013 Microsoft Corporation.* 

```
 <soap:operation 
soapAction="http://schemas.microsoft.com/exchange/services/2006/messages/GetUserAvailability"
/>
       <wsdl:input>
         <soap:header message="tns:GetUserAvailabilitySoapIn" part="Impersonation" 
use="literal"/>
         <soap:header message="tns:GetUserAvailabilitySoapIn" part="TimeZoneContext" 
use="literal"/>
         <soap:header message="tns:GetUserAvailabilitySoapIn" part="RequestVersion" 
use="literal"/>
         <soap:body parts="GetUserAvailabilityRequest" use="literal"/>
      </wsdl:input>
       <wsdl:output>
        <soap:body parts="GetUserAvailabilityResult" use="literal"/>
        <soap:header message="tns:GetUserAvailabilitySoapOut" part="ServerVersion" 
use="literal"/>
      </wsdl:output>
    </wsdl:operation>
  </wsdl:binding>
</wsdl:definitions>
```
*Copyright © 2013 Microsoft Corporation.* 

# <span id="page-55-0"></span>**7 Appendix B: Full XML Schema**

<span id="page-55-3"></span>For ease of implementation, the following sections provide the full XML schema for this protocol.

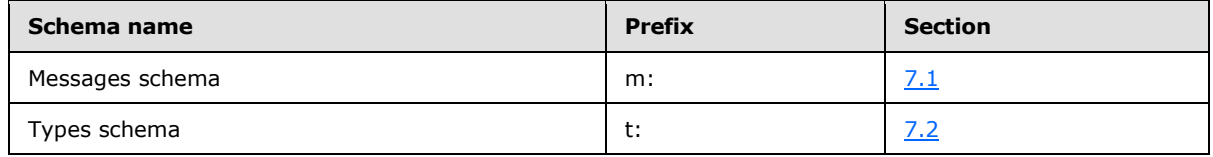

These files have to be placed in a common folder in order for the WSDL to validate and operate. Also, any schema files that are included in or imported into the MS-OXWAVLS-types.xsd or MS-OXWAVLS-messages.xsd schemas have to be placed in the common folder along with the files listed in the table.

## <span id="page-55-1"></span>**7.1 Messages Schema**

<span id="page-55-2"></span>This section contains the contents of the MS-OXWAVLS-messages.xsd file and information about additional files that this schema file requires to operate correctly.

MS-OXWAVLS-messages.xsd includes the file(s) listed in the following table. To operate correctly, this file has to be present in the folder that contains the WSDL, types schema, and messages schema files for this protocol.

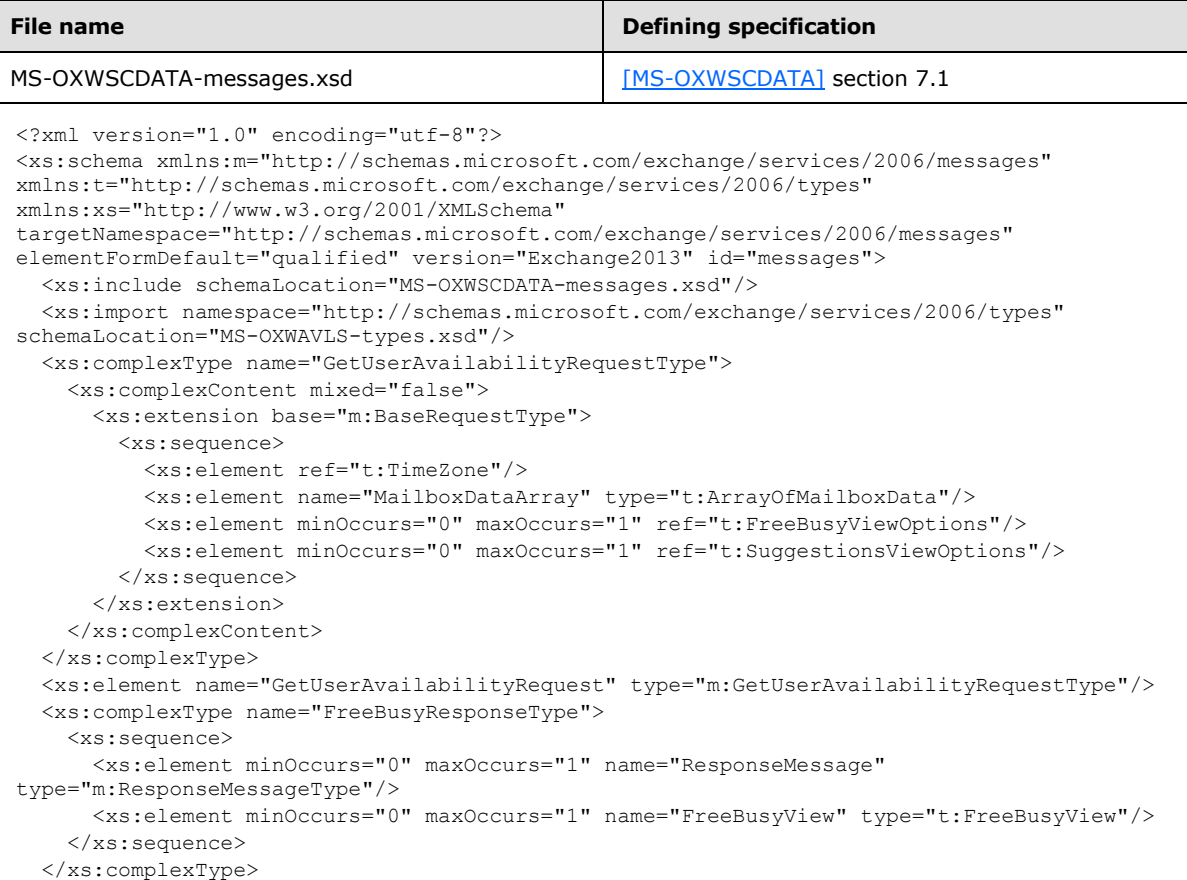

*[MS-OXWAVLS] — v20130203 Availability Web Service Protocol* 

*Copyright © 2013 Microsoft Corporation.* 

```
 <xs:complexType name="ArrayOfFreeBusyResponse">
     <xs:sequence>
       <xs:element minOccurs="0" maxOccurs="unbounded" name="FreeBusyResponse" 
type="m:FreeBusyResponseType"/>
     </xs:sequence>
  </xs:complexType>
  <xs:complexType name="SuggestionsResponseType">
     <xs:sequence>
       <xs:element minOccurs="0" maxOccurs="1" name="ResponseMessage" 
type="m:ResponseMessageType"/>
       <xs:element minOccurs="0" maxOccurs="1" name="SuggestionDayResultArray" 
type="t:ArrayOfSuggestionDayResult"/>
    \langle xs:sequence \rangle </xs:complexType>
  <xs:complexType name="GetUserAvailabilityResponseType">
     <xs:sequence>
       <xs:element minOccurs="0" maxOccurs="1" name="FreeBusyResponseArray" 
type="m:ArrayOfFreeBusyResponse"/>
       <xs:element minOccurs="0" maxOccurs="1" name="SuggestionsResponse" 
type="m:SuggestionsResponseType"/>
    </xs:sequence>
  </xs:complexType>
  <xs:element name="GetUserAvailabilityResponse" type="m:GetUserAvailabilityResponseType"/>
</xs:schema>
```
# <span id="page-56-0"></span>**7.2 Types Schema**

<span id="page-56-1"></span>This section contains the contents of the MS-OXWAVLS-types.xsd file and information about additional files that this schema file requires to operate correctly.

MS-OXWAVLS-types.xsd includes the file(s) listed in the following table. To operate correctly, this file has to be present in the folder that contains the WSDL, types schema, and messages schema files for this protocol.

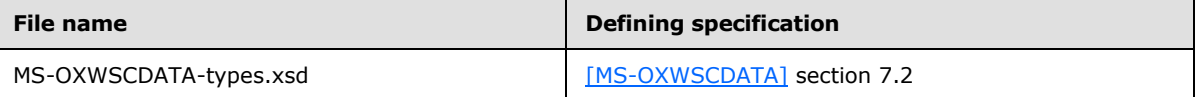

```
<?xml version="1.0" encoding="utf-8"?>
<xs:schema xmlns:t="http://schemas.microsoft.com/exchange/services/2006/types" 
xmlns:xs="http://www.w3.org/2001/XMLSchema" 
targetNamespace="http://schemas.microsoft.com/exchange/services/2006/types" 
elementFormDefault="qualified" version="Exchange2013" id="types">
  <xs:import namespace="http://www.w3.org/XML/1998/namespace"/>
  <xs:include schemaLocation="MS-OXWSCDATA-types.xsd"/>
  <xs:simpleType name="MeetingAttendeeType">
     <xs:restriction base="xs:string">
       <xs:enumeration value="Organizer"/>
       <xs:enumeration value="Required"/>
      <xs:enumeration value="Optional"/>
      <xs:enumeration value="Room"/>
      <xs:enumeration value="Resource"/>
     </xs:restriction>
   </xs:simpleType>
   <xs:complexType name="CalendarEventDetails">
     <xs:sequence>
       <xs:element minOccurs="0" maxOccurs="1" name="ID" type="xs:string"/>
       <xs:element minOccurs="0" maxOccurs="1" name="Subject" type="xs:string"/>
```
*[MS-OXWAVLS] — v20130203 Availability Web Service Protocol* 

*Copyright © 2013 Microsoft Corporation.* 

```
 <xs:element minOccurs="0" maxOccurs="1" name="Location" type="xs:string"/>
       <xs:element minOccurs="1" maxOccurs="1" name="IsMeeting" type="xs:boolean"/>
       <xs:element minOccurs="1" maxOccurs="1" name="IsRecurring" type="xs:boolean"/>
       <xs:element minOccurs="1" maxOccurs="1" name="IsException" type="xs:boolean"/>
       <xs:element minOccurs="1" maxOccurs="1" name="IsReminderSet" type="xs:boolean"/>
       <xs:element minOccurs="1" maxOccurs="1" name="IsPrivate" type="xs:boolean"/>
     </xs:sequence>
   </xs:complexType>
   <xs:complexType name="CalendarEvent">
     <xs:sequence>
       <xs:element minOccurs="1" maxOccurs="1" name="StartTime" type="xs:dateTime"/>
       <xs:element minOccurs="1" maxOccurs="1" name="EndTime" type="xs:dateTime"/>
       <xs:element minOccurs="1" maxOccurs="1" name="BusyType" type="t:LegacyFreeBusyType"/>
       <xs:element minOccurs="0" maxOccurs="1" name="CalendarEventDetails" 
type="t:CalendarEventDetails"/>
    </xs:sequence>
 </xs:complexType>
  <xs:complexType name="ArrayOfCalendarEvent">
     <xs:sequence>
      <xs:element minOccurs="0" maxOccurs="unbounded" name="CalendarEvent" 
type="t:CalendarEvent"/>
     </xs:sequence>
   </xs:complexType>
   <xs:simpleType name="FreeBusyViewType">
     <xs:list>
       <xs:simpleType>
         <xs:restriction base="xs:string">
           <xs:enumeration value="None"/>
           <xs:enumeration value="MergedOnly"/>
           <xs:enumeration value="FreeBusy"/>
          <xs:enumeration value="FreeBusyMerged"/>
           <xs:enumeration value="Detailed"/>
           <xs:enumeration value="DetailedMerged"/>
         </xs:restriction>
      </xs:simpleType>
    \langle xs:1ist\rangle </xs:simpleType>
   <xs:complexType name="FreeBusyViewOptionsType">
     <xs:sequence>
       <xs:element minOccurs="1" maxOccurs="1" name="TimeWindow" type="t:Duration"/>
       <xs:element minOccurs="0" maxOccurs="1" name="MergedFreeBusyIntervalInMinutes" 
type="xs:int"/>
       <xs:element minOccurs="0" maxOccurs="1" name="RequestedView" 
type="t:FreeBusyViewType"/>
     </xs:sequence>
  </xs:complexType>
  <xs:element name="FreeBusyViewOptions" type="t:FreeBusyViewOptionsType"/>
  <xs:complexType name="WorkingPeriod">
     <xs:sequence>
       <xs:element minOccurs="1" maxOccurs="1" name="DayOfWeek" type="t:DaysOfWeekType"/>
       <xs:element minOccurs="1" maxOccurs="1" name="StartTimeInMinutes" type="xs:int"/>
       <xs:element minOccurs="1" maxOccurs="1" name="EndTimeInMinutes" type="xs:int"/>
     </xs:sequence>
   </xs:complexType>
   <xs:complexType name="ArrayOfWorkingPeriod">
     <xs:sequence>
      <xs:element minOccurs="0" maxOccurs="unbounded" name="WorkingPeriod" 
type="t:WorkingPeriod"/>
    </xs:sequence>
```
*Copyright © 2013 Microsoft Corporation.* 

*Release: February 11, 2013* 

*58 / 66*

```
 </xs:complexType>
   <xs:complexType name="SerializableTimeZoneTime">
     <xs:sequence>
       <xs:element minOccurs="1" maxOccurs="1" name="Bias" type="xs:int"/>
       <xs:element minOccurs="1" maxOccurs="1" name="Time" type="xs:string"/>
       <xs:element minOccurs="1" maxOccurs="1" name="DayOrder" type="xs:short"/>
       <xs:element minOccurs="1" maxOccurs="1" name="Month" type="xs:short"/>
      <xs:element minOccurs="1" maxOccurs="1" name="DayOfWeek" type="t:DayOfWeekType"/>
       <xs:element minOccurs="0" maxOccurs="1" name="Year" type="xs:string"/>
     </xs:sequence>
   </xs:complexType>
   <xs:complexType name="SerializableTimeZone">
     <xs:sequence>
       <xs:element minOccurs="1" maxOccurs="1" name="Bias" type="xs:int"/>
       <xs:element minOccurs="1" maxOccurs="1" name="StandardTime" 
type="t:SerializableTimeZoneTime"/>
       <xs:element minOccurs="1" maxOccurs="1" name="DaylightTime" 
type="t:SerializableTimeZoneTime"/>
     </xs:sequence>
</xs:complexType>
<xs:element name="TimeZone" type="t:SerializableTimeZone"/>
<xs:complexType name="WorkingHours">
     <xs:sequence>
       <xs:element minOccurs="1" maxOccurs="1" name="TimeZone" type="t:SerializableTimeZone"/>
       <xs:element minOccurs="1" maxOccurs="1" name="WorkingPeriodArray" 
type="t:ArrayOfWorkingPeriod"/>
     </xs:sequence>
   </xs:complexType>
  <xs:complexType name="FreeBusyView">
     <xs:sequence>
       <xs:element minOccurs="1" maxOccurs="1" name="FreeBusyViewType" 
type="t:FreeBusyViewType"/>
      <xs:element minOccurs="0" maxOccurs="1" name="MergedFreeBusy" type="xs:string"/>
       <xs:element minOccurs="0" maxOccurs="1" name="CalendarEventArray" 
type="t:ArrayOfCalendarEvent"/>
      <xs:element minOccurs="0" maxOccurs="1" name="WorkingHours" type="t:WorkingHours"/>
     </xs:sequence>
   </xs:complexType>
   <xs:complexType name="MailboxData">
     <xs:sequence>
       <xs:element minOccurs="1" maxOccurs="1" name="Email" type="t:EmailAddress"/>
       <xs:element minOccurs="1" maxOccurs="1" name="AttendeeType" 
type="t:MeetingAttendeeType"/>
      <xs:element minOccurs="0" maxOccurs="1" name="ExcludeConflicts" type="xs:boolean"/>
     </xs:sequence>
   </xs:complexType>
   <xs:complexType name="ArrayOfMailboxData">
     <xs:sequence>
      <xs:element minOccurs="0" maxOccurs="unbounded" name="MailboxData" nillable="true" 
type="t:MailboxData"/>
     </xs:sequence>
   </xs:complexType>
  <xs:simpleType name="SuggestionQuality">
     <xs:restriction base="xs:string">
       <xs:enumeration value="Excellent"/>
       <xs:enumeration value="Good"/>
       <xs:enumeration value="Fair"/>
       <xs:enumeration value="Poor"/>
     </xs:restriction>
```
*Copyright © 2013 Microsoft Corporation.* 

```
 </xs:simpleType>
  <xs:complexType name="SuggestionsViewOptionsType">
     <xs:sequence>
       <xs:element minOccurs="0" maxOccurs="1" name="GoodThreshold" type="xs:int"/>
       <xs:element minOccurs="0" maxOccurs="1" name="MaximumResultsByDay" type="xs:int"/>
       <xs:element minOccurs="0" maxOccurs="1" name="MaximumNonWorkHourResultsByDay" 
type="xs:int"/>
       <xs:element minOccurs="0" maxOccurs="1" name="MeetingDurationInMinutes" type="xs:int"/>
       <xs:element minOccurs="0" maxOccurs="1" name="MinimumSuggestionQuality" 
type="t:SuggestionQuality"/>
       <xs:element minOccurs="1" maxOccurs="1" name="DetailedSuggestionsWindow" 
type="t:Duration"/>
       <xs:element minOccurs="0" maxOccurs="1" name="CurrentMeetingTime" type="xs:dateTime"/>
       <xs:element minOccurs="0" maxOccurs="1" name="GlobalObjectId" type="xs:string"/>
     </xs:sequence>
   </xs:complexType>
   <xs:element name="SuggestionsViewOptions" type="t:SuggestionsViewOptionsType"/>
  <xs:complexType name="ArrayOfAttendeeConflictData">
     <xs:choice minOccurs="0" maxOccurs="unbounded">
       <xs:element minOccurs="1" maxOccurs="1" name="UnknownAttendeeConflictData" 
nillable="true" type="t:UnknownAttendeeConflictData"/>
       <xs:element minOccurs="1" maxOccurs="1" name="IndividualAttendeeConflictData" 
nillable="true" type="t:IndividualAttendeeConflictData"/>
       <xs:element minOccurs="1" maxOccurs="1" name="TooBigGroupAttendeeConflictData" 
nillable="true" type="t:TooBigGroupAttendeeConflictData"/>
       <xs:element minOccurs="1" maxOccurs="1" name="GroupAttendeeConflictData" 
nillable="true" type="t:GroupAttendeeConflictData"/>
     </xs:choice>
   </xs:complexType>
  <xs:complexType name="AttendeeConflictData" abstract="true"/>
   <xs:complexType name="UnknownAttendeeConflictData">
     <xs:complexContent mixed="false">
       <xs:extension base="t:AttendeeConflictData"/>
     </xs:complexContent>
   </xs:complexType>
   <xs:complexType name="TooBigGroupAttendeeConflictData">
     <xs:complexContent mixed="false">
       <xs:extension base="t:AttendeeConflictData"/>
     </xs:complexContent>
   </xs:complexType>
   <xs:complexType name="IndividualAttendeeConflictData">
     <xs:complexContent mixed="false">
       <xs:extension base="t:AttendeeConflictData">
         <xs:sequence>
           <xs:element minOccurs="1" maxOccurs="1" name="BusyType" 
type="t:LegacyFreeBusyType"/>
         </xs:sequence>
       </xs:extension>
     </xs:complexContent>
   </xs:complexType>
   <xs:complexType name="GroupAttendeeConflictData">
     <xs:complexContent mixed="false">
       <xs:extension base="t:AttendeeConflictData">
         <xs:sequence>
           <xs:element minOccurs="1" maxOccurs="1" name="NumberOfMembers" type="xs:int"/>
           <xs:element minOccurs="1" maxOccurs="1" name="NumberOfMembersAvailable" 
type="xs:int"/>
           <xs:element minOccurs="1" maxOccurs="1" name="NumberOfMembersWithConflict" 
type="xs:int"/>
```
*Copyright © 2013 Microsoft Corporation.* 

*Release: February 11, 2013* 

*60 / 66*

```
 <xs:element minOccurs="1" maxOccurs="1" name="NumberOfMembersWithNoData" 
type="xs:int"/>
        </xs:sequence>
       </xs:extension>
     </xs:complexContent>
  </xs:complexType>
  <xs:complexType name="Suggestion">
     <xs:sequence>
      <xs:element minOccurs="1" maxOccurs="1" name="MeetingTime" type="xs:dateTime"/>
      <xs:element minOccurs="1" maxOccurs="1" name="IsWorkTime" type="xs:boolean"/>
      <xs:element minOccurs="1" maxOccurs="1" name="SuggestionQuality" 
type="t:SuggestionQuality"/>
       <xs:element minOccurs="0" maxOccurs="1" name="AttendeeConflictDataArray" 
type="t:ArrayOfAttendeeConflictData"/>
    </xs:sequence>
   </xs:complexType>
  <xs:complexType name="ArrayOfSuggestion">
    <xs:sequence>
      <xs:element minOccurs="0" maxOccurs="unbounded" name="Suggestion" type="t:Suggestion"/>
    </xs:sequence>
   </xs:complexType>
   <xs:complexType name="SuggestionDayResult">
     <xs:sequence>
      <xs:element minOccurs="1" maxOccurs="1" name="Date" type="xs:dateTime"/>
      <xs:element minOccurs="1" maxOccurs="1" name="DayQuality" type="t:SuggestionQuality"/>
       <xs:element minOccurs="0" maxOccurs="1" name="SuggestionArray" 
type="t:ArrayOfSuggestion"/>
     </xs:sequence>
   </xs:complexType>
  <xs:complexType name="ArrayOfSuggestionDayResult">
     <xs:sequence>
      <xs:element minOccurs="0" maxOccurs="unbounded" name="SuggestionDayResult" 
type="t:SuggestionDayResult"/>
    </xs:sequence>
  </xs:complexType>
</xs:schema>
```
*Copyright © 2013 Microsoft Corporation.* 

# <span id="page-61-0"></span>**8 Appendix C: Product Behavior**

<span id="page-61-10"></span>The information in this specification is applicable to the following Microsoft products or supplemental software. References to product versions include released service packs:

- **Microsoft Exchange Server 2007**
- Microsoft Exchange Server 2010
- **Microsoft Exchange Server 2013**
- Microsoft Office Outlook 2007
- Microsoft Outlook 2010
- **Microsoft Outlook 2013**

Exceptions, if any, are noted below. If a service pack or Quick Fix Engineering (QFE) number appears with the product version, behavior changed in that service pack or QFE. The new behavior also applies to subsequent service packs of the product unless otherwise specified. If a product edition appears with the product version, behavior is different in that product edition.

Unless otherwise specified, any statement of optional behavior in this specification that is prescribed using the terms SHOULD or SHOULD NOT implies product behavior in accordance with the SHOULD or SHOULD NOT prescription. Unless otherwise specified, the term MAY implies that the product does not follow the prescription.

<span id="page-61-1"></span>[<1> Section 2.1.1: O](#page-8-5)ffice Outlook 2003 and Office Outlook 2007 do not send the **X-ClientStatistics** header. Exchange 2003 and Exchange 2007 ignore the X-ClientStatistics header.

<span id="page-61-2"></span>[<2> Section 2.2: O](#page-8-6)ffice Outlook 2007 does not include the **MessageID** header in requests. Exchange 2007 ignores the **MessageID** header.

<span id="page-61-3"></span> $\leq$ 3> Section 3.1.4.1: When a user creates a meeting request, adds attendees, and switches to the scheduling assistant to view the attendees' free/busy status, Office Outlook 2007, Outlook 2010, and Outlook 2013 issue a request to the Availability Web service.

<span id="page-61-4"></span>[<4> Section 3.1.4.1:](#page-11-0) Exchange 2007, Exchange 2010, and Exchange 2010 SP1 do not use the **Impersonation**, **TimeZoneContext**, and **RequestVersion** headers. These headers were introduced in Exchange 2010 SP2.

<span id="page-61-5"></span>[<5> Section 3.1.4.1.1.1:](#page-12-2) Exchange 2007, Exchange 2010, and Exchange 2010 SP1 do not use the **Impersonation** header. The **Impersonation** header was introduced in Exchange 2010 SP2.

<span id="page-61-6"></span>[<6> Section 3.1.4.1.1.1:](#page-12-3) Exchange 2007, Exchange 2010, and Exchange 2010 SP1 do not use the **TimeZoneContext** header. The **TimeZoneContext** header was introduced in Exchange 2010 SP2.

<span id="page-61-7"></span>[<7> Section 3.1.4.1.1.1:](#page-13-2) Exchange 2007, Exchange 2010, and Exchange 2010 SP1 do not use the **RequestVersion** header. The **RequestVersion** header was introduced in Exchange 2010 SP2.

<span id="page-61-8"></span>[<8> Section 3.1.4.1.3.1: T](#page-17-0)he default value for Exchange 2007 is 100. The default value for Exchange 2010 and Exchange 2013 is 20.

<span id="page-61-9"></span>[<9> Section 3.1.4.1.3.9:](#page-21-2) Exchange 2007 does not return the **CalendarEventDetails** element when no calendar items are present in the requested time window.

*[MS-OXWAVLS] — v20130203 Availability Web Service Protocol* 

*Copyright © 2013 Microsoft Corporation.* 

<span id="page-62-0"></span> $\leq$ 10> Section 3.1.4.1.3.13: The maximum time period for Exchange 2007 and Exchange 2010 is 42 days. The maximum time period for Exchange 2010 SP1 and Exchange 2013 is 62 days.

<span id="page-62-1"></span>[<11> Section 3.1.4.1.3.21: E](#page-35-2)xchange 2007 does not return the **SuggestionQuality** element in a **Suggestion** element when the value of the **SuggestionQuality** element is "Poor".

<span id="page-62-2"></span>[<12> Section 3.1.4.1.3.22: E](#page-36-3)xchange 2007 does not return the **SuggestionArray** element in a **SuggestionDayResult** element when the value of the **DayQuality** element is "Poor".

<span id="page-62-3"></span>[<13> Section 3.1.4.1.4.1: T](#page-42-2)he Availability Web service in Exchange 2007, Exchange 2010, and Exchange 2013 supports this by doing an access check with the requester's credentials against the permissions that have been set on the mailbox owner's Calendar folder, as described in [\[MS-](%5bMS-OXCPERM%5d.pdf)[OXCPERM\].](%5bMS-OXCPERM%5d.pdf) The permissions are used to specify an access level that determines the type of information that the requester can view. The following table shows how the access level that is returned from this check is treated.

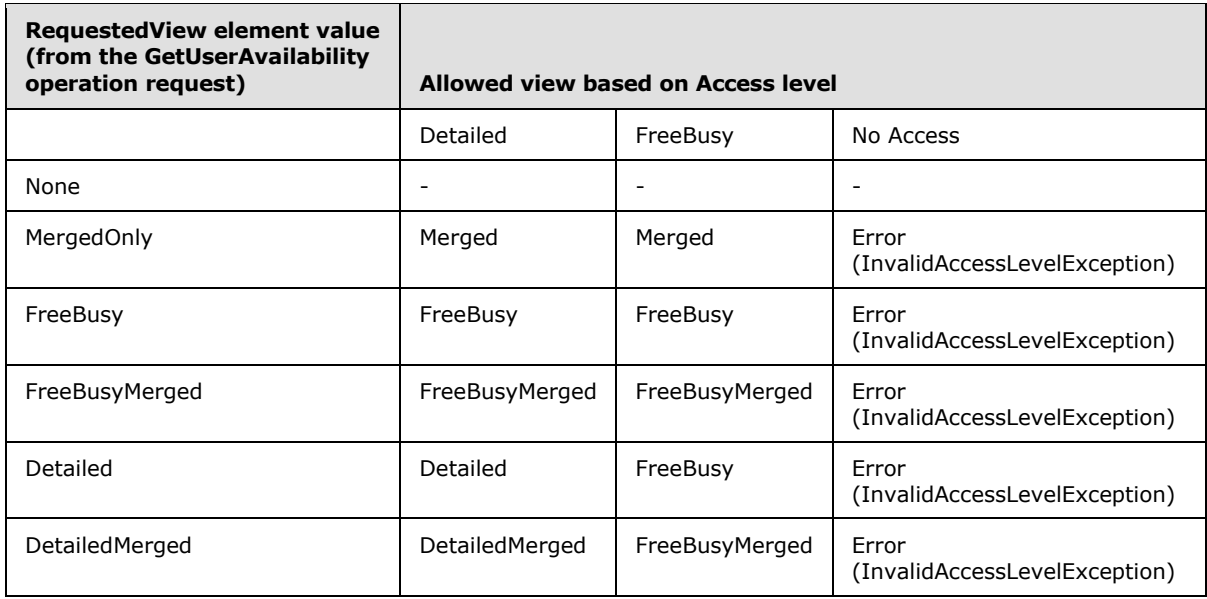

*[MS-OXWAVLS] — v20130203 Availability Web Service Protocol* 

*Copyright © 2013 Microsoft Corporation.* 

# <span id="page-63-0"></span>**9 Change Tracking**

<span id="page-63-1"></span>No table of changes is available. The document is either new or has had no changes since its last release.

*[MS-OXWAVLS] — v20130203 Availability Web Service Protocol* 

*Copyright © 2013 Microsoft Corporation.* 

# <span id="page-64-0"></span>**10 Index**

## **A**

Abstract data model [server](#page-10-8) 11 [Applicability](#page-6-4) 7 [Attribute groups](#page-9-8) 10 [Attributes](#page-9-9)<sub>10</sub>

#### **C**

[Capability negotiation](#page-7-3) 8 [Change tracking](#page-63-1) 64 [Complex types](#page-9-10) 10

#### **D**

Data model - abstract [server](#page-10-8) 11

## **E**

Events local - [server](#page-44-2) 45 [timer -](#page-44-3) server 45

#### **F**

Fields - [vendor-extensible](#page-7-4) 8 [Full WSDL](#page-53-1) 54 [Full XML Schema](#page-55-3) 56 [Messages Schema](#page-55-2) 56 [Types Schema](#page-56-1) 57

## **G**

[Glossary](#page-4-3) 5 [Groups](#page-9-11) 10

## **I**

Implementer - [security considerations](#page-52-3) 53 [Index of security parameters](#page-52-4) 53 [Informative references](#page-5-3) 6 **Initialization** [server](#page-10-9) 11 [Introduction](#page-4-4) 5

#### **L**

Local events [server](#page-44-2) 45

#### **M**

Message processing [server](#page-10-10) 11 Messages [attribute groups](#page-9-8) 10 [attributes](#page-9-9) 10

[complex types](#page-9-10) 10 [elements](#page-9-12) 10 [enumerated](#page-9-13) 10 [groups](#page-9-11) 10 [namespaces](#page-9-14) 10 [simple types](#page-9-15) 10 [syntax](#page-8-7) 9 [transport](#page-8-4) 9

# **N**

[Namespaces](#page-9-14) 10 [Normative references](#page-5-4) 6

#### **O**

**Operations** [GetUserAvailability Operation](#page-10-11) 11 [Overview \(synopsis\)](#page-6-5) 7

#### **P**

Parameters - [security index](#page-52-4) 53 [Preconditions](#page-6-6) 7 [Prerequisites](#page-6-6) 7 [Product behavior](#page-61-10) 62

#### **R**

[References](#page-5-5) 6 [informative](#page-5-3) 6 [normative](#page-5-4) 6 [Relationship to other protocols](#page-6-7) 7

#### **S**

**Security** [implementer considerations](#page-52-3) 53 [parameter index](#page-52-4) 53 Sequencing rules [server](#page-10-10) 11 Server [abstract data model](#page-10-8) 11 [GetUserAvailability Operation operation](#page-10-11) 11 [initialization](#page-10-9) 11 [local events](#page-44-2) 45 [message processing](#page-10-10) 11 [sequencing rules](#page-10-10) 11 [timer events](#page-44-3) 45 [timers](#page-10-12) 11 [Simple types](#page-9-15) 10 [Standards assignments](#page-7-5) 8 Syntax [messages -](#page-8-7) overview 9

# **T**

Timer events [server](#page-44-3) 45

*[MS-OXWAVLS] — v20130203 Availability Web Service Protocol* 

*Copyright © 2013 Microsoft Corporation.* 

Timers [server](#page-10-12) 11 [Tracking changes](#page-63-1) 64 [Transport](#page-8-4) 9 **Types** [complex](#page-9-10) 10 [simple](#page-9-15) 10

#### **V**

[Vendor-extensible fields](#page-7-4) 8 [Versioning](#page-7-3) 8

#### **W**

**[WSDL](#page-53-1) 54** 

#### **X**

[XML Schema](#page-55-3) 56 [Messages Schema](#page-55-2) 56 [Types Schema](#page-56-1) 57

*[MS-OXWAVLS] — v20130203 Availability Web Service Protocol* 

*Copyright © 2013 Microsoft Corporation.*